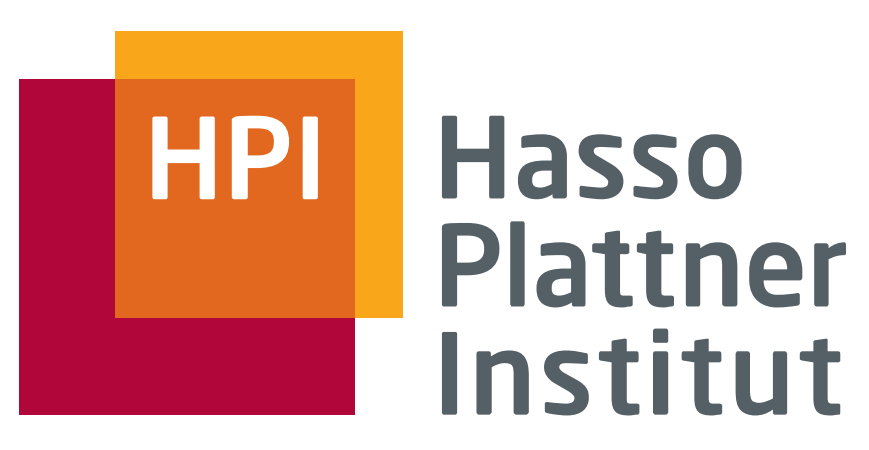

IT Systems Engineering | Universität Potsdam

Datenbanksysteme I Data Warehouses

23.1.2008 Felix Naumann

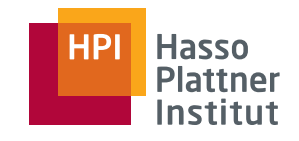

# Überblick

2

■ Einsatzgebiete

- OLAP versus OLTP
- Multidimensionale Modellierung
- OLAP Operationen
- Relationale Implementierung

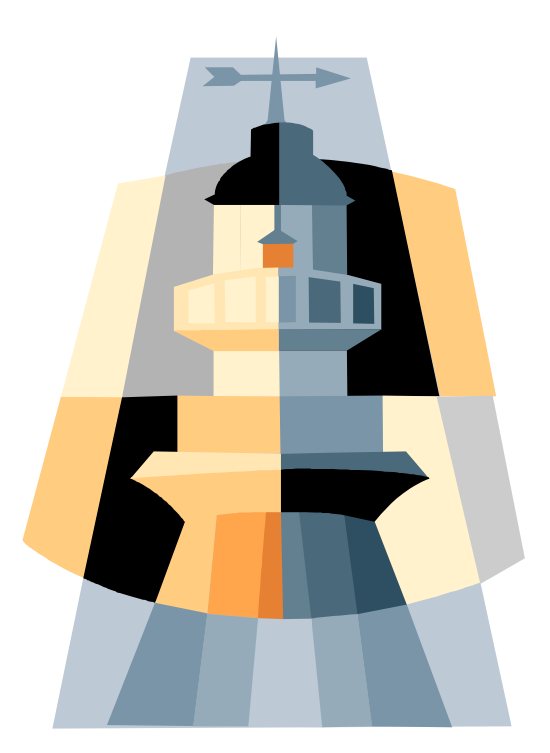

Folien zu DWH: Ulf Leser (HU Berlin)

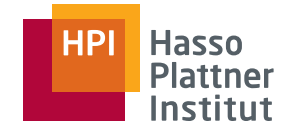

## Beispielszenario

- Ein beliebiges Handelshaus: Spar, Kaufland, ...
- Physikalische Datenverteilung
	- □ Viele Niederlassungen (bis zu mehrere tausend)
	- □ Noch mehr Registerkassen
- Aber: Zentrale Planung, Beschaffung, Verteilung
	- □ Was wird wo und wie oft verkauft?
	- □ Was muss wann wohin geliefert werden?
		- ◊ Bedenke: Verderbliche Waren
- ... nur möglich, wenn
	- □ Zentrale Übersicht über Umsätze
	- □ Integration mit Lieferanten / Produktdaten

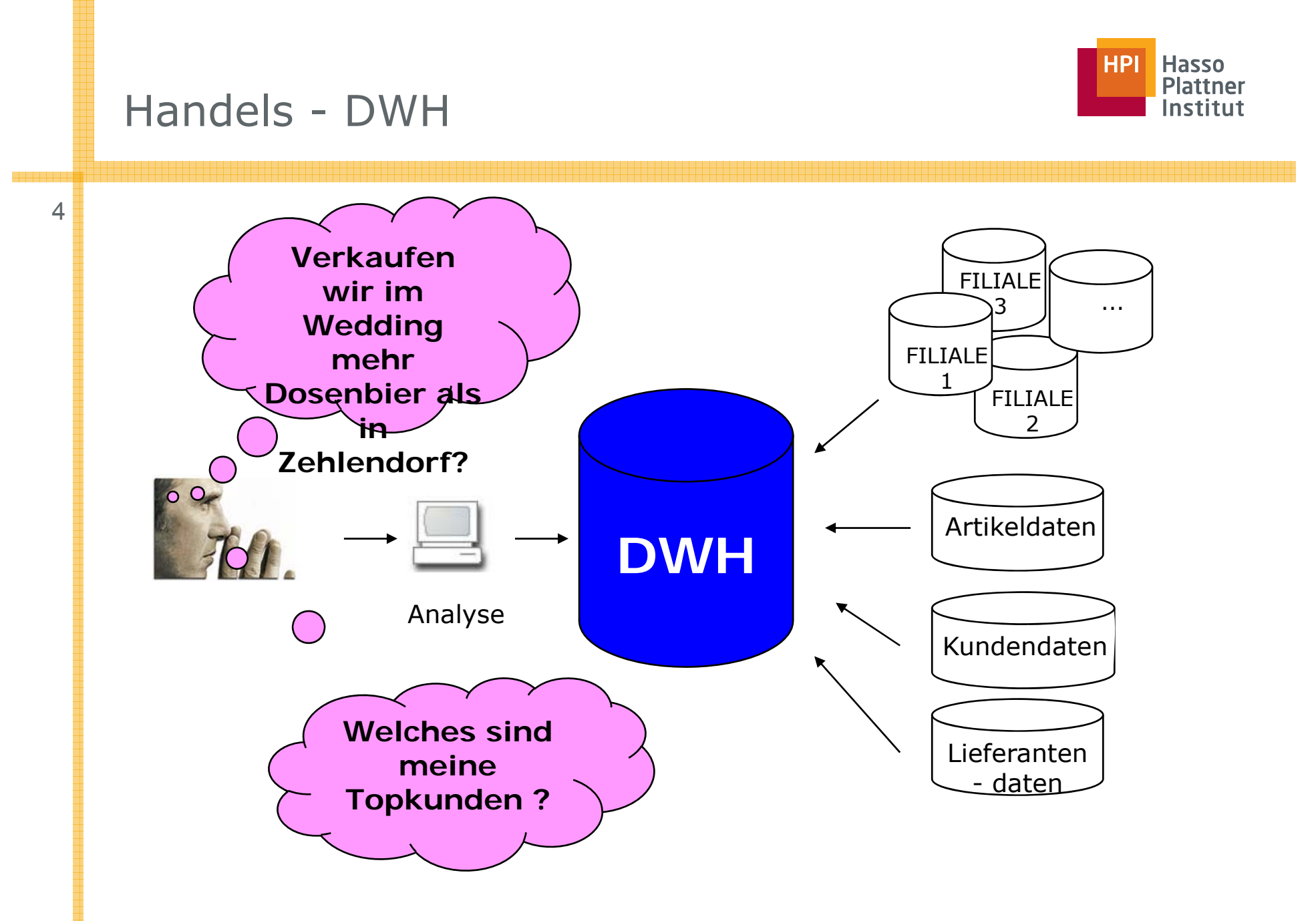

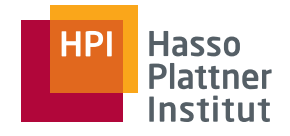

## DWH Datenquellen

■ Lieferantendatenbanken

- □ Produktinformationen: Packungsgrößen, Farben, ...
- □ Lieferbedingungen, Rabatte, Lieferzeiten, ...
- Personaldatenbank
	- □ Zuordnung Kassenbuchung auf Mitarbeiter
	- □ Stundenabrechnung, Prämien
- Kundendatenbank
	- □ Kundenklassen: Premium, normal, soziale Brennpunkte, ...
	- □ Persönliche Vorlieben & Historie
		- ◊ Kundenkarten (Safeway, …)
- Weitere Vertriebswege
	- □Internet, Katalogbestellung, Verkaufsclubs, ...

6

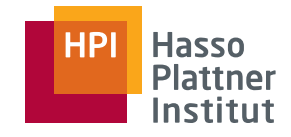

*A DWH is a subject-oriented, integrated, non-volatile, and timevariant collection of data in support of management's decisions.* [Inm96]

- Subject-oriented: Verkäufe, Personen, Produkte, etc.
- Integrated: Erstellt aus vielen Quellen
- Non-Volatile: Hält Daten unverändert über die Zeit
- Time-Variant: Vergleich von Daten über die Zeit

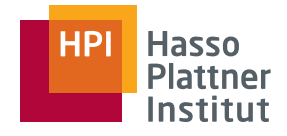

## Erfolg von DWH

- Top-Thema seit Mitte der 90er Jahre
	- □Industrie schneller als Forschung
- Voraussetzungen
	- □Extreme Verbilligung von Plattenspeicherplatz
	- □ Relationale Modellierung: Anwendungsneutral
	- □Graphische Benutzeroberflächen und Terminals
	- □ IT in allen Unternehmensbereichen (SAP R/3)
	- □ Vernetzung und DB Standardisierung (SQL)
- Aber

7

- □Vision der vollständigen Integration scheitert (immer wieder aufs neue)
- □ Soziale versus technische Aspekte

#### 2005 TopTen Award Winners

Winter Corporation recognizes these organizations and their vendors for their achievements in the 2005 TopTen Program.

List of all the winners

Frequently Asked Questions

Pick a TopTen Award Category:

Metric: Norm. Data Volume

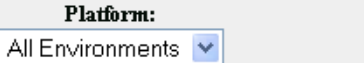

Usage:

 $DW - v$ 

**Display** 

#### Norm. Data Volume, All Environments, DW \*

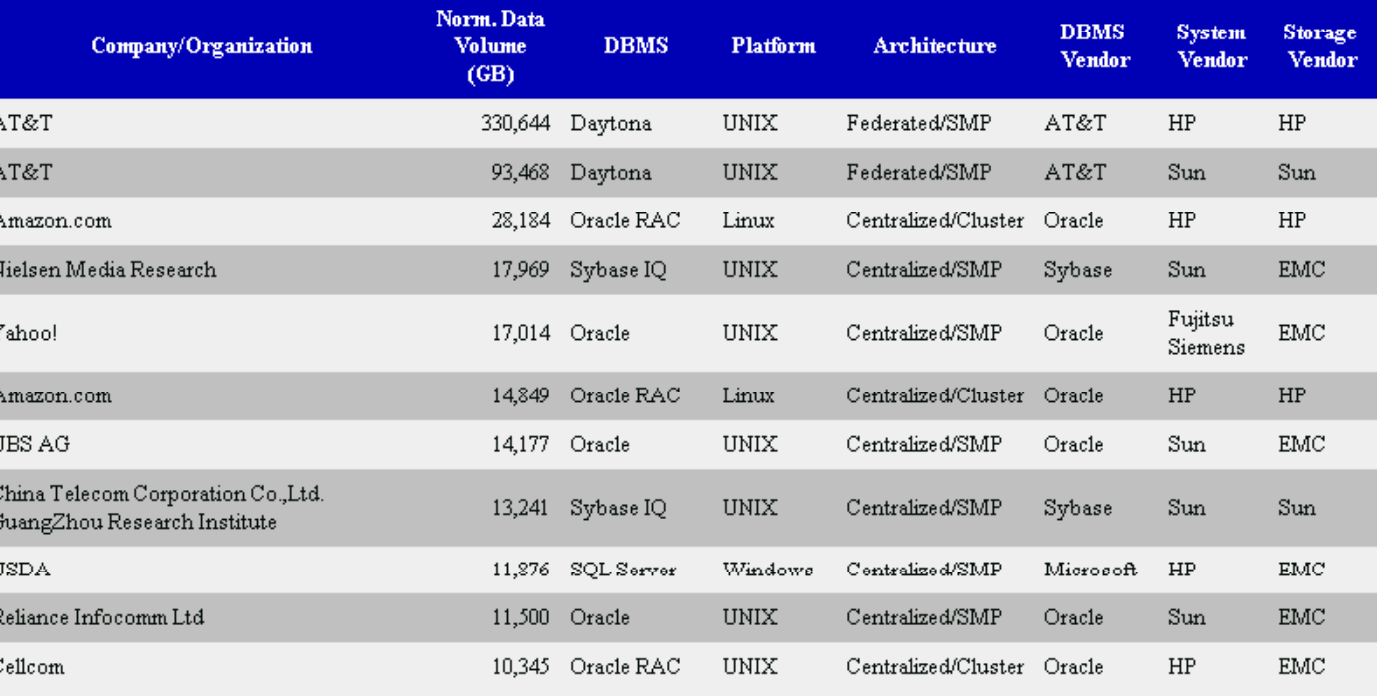

Normalized Data Volume estimates of the total volume of data managed by the DBMS in GB.

■http://www.wintercorp.com/VLDB/2005\_TopTen\_Survey/TopTenWinners\_2005.asp

Felix Naumann | Datenbanksysteme I | WS 07/08

Datenbank

#### 2005 TopTen Award Winners

Winter Corporation recognizes these organizations and their vendors for their achievements in the 2005 TopTen Program.

#### Datei

9

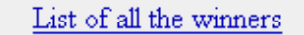

Frequently Asked Questions

 $\checkmark$ 

Pick a TopTen Award Category:

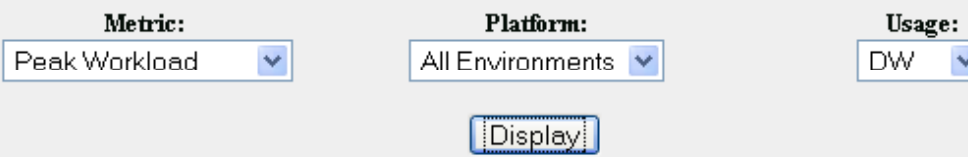

#### Number of Rows, All Environments, DW \*

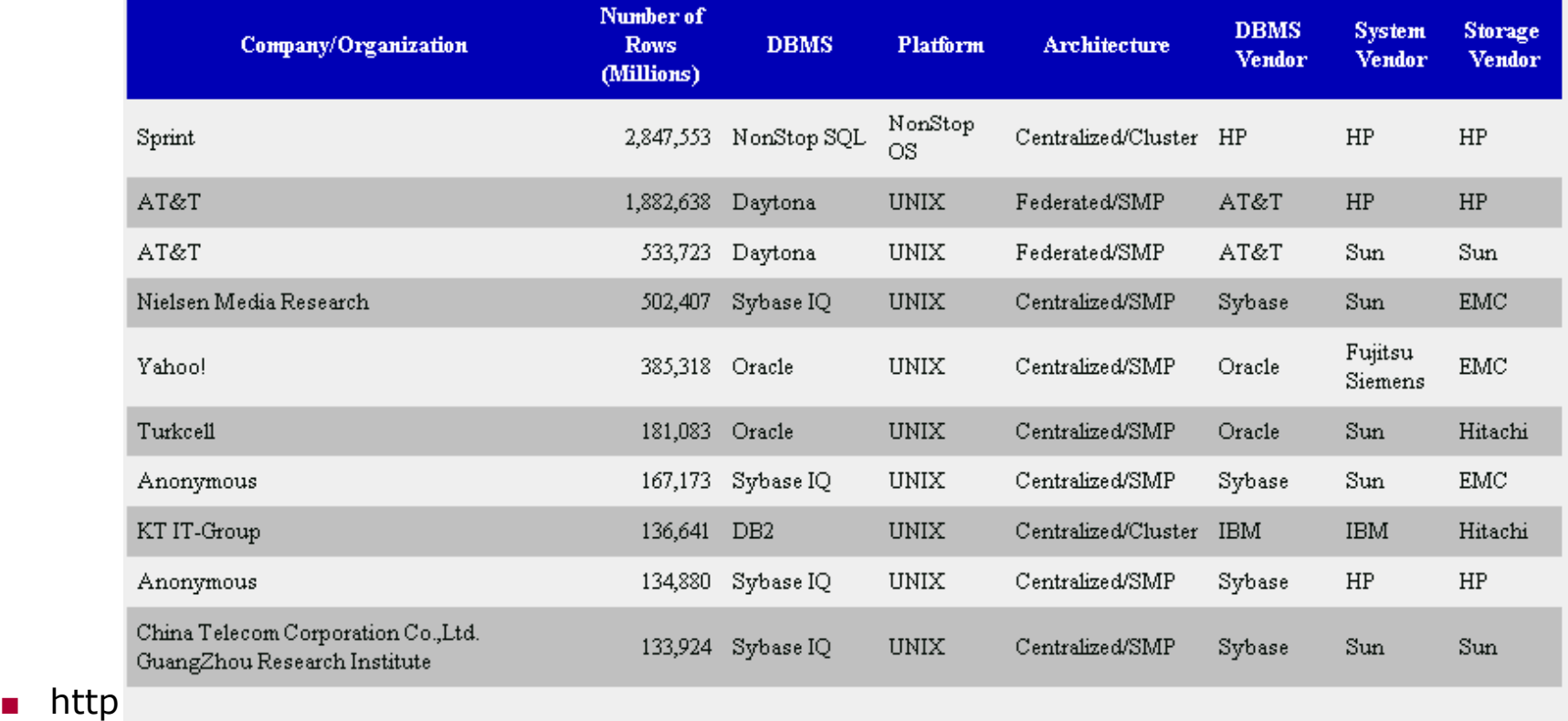

■

Felix  $N$ au Number of Rows is the total number of rows in all tables in the database, in millions.

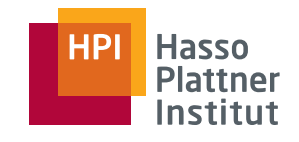

## Überblick

10

- Einsatzgebiete
- OLAP versus OLTP
- Multidimensionale Modellierung
- OLAP Operationen
- Relationale Implementierung

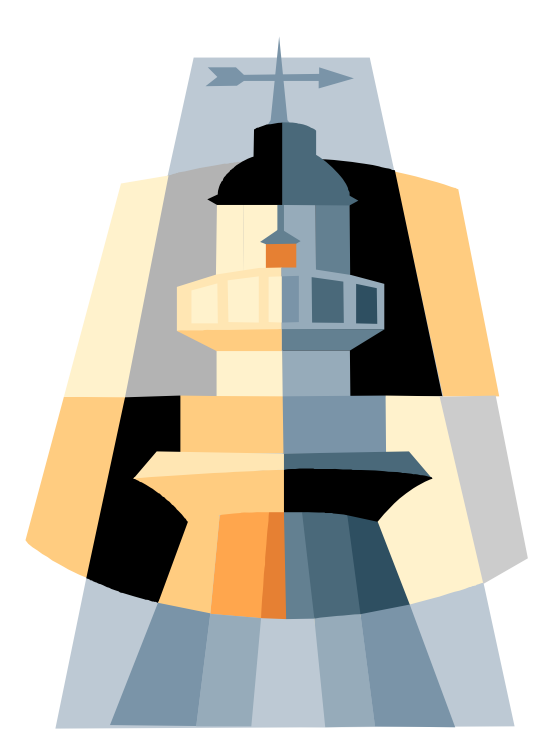

Folien zu DWH: Ulf Leser (HU Berlin)

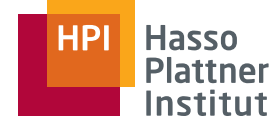

#### OLTP Beispiel 11 **SELECT pw FROM kunde WHERE login="..."** SELECT pw FROM kunde WHERE login=" Login **UPDATE kunde SET last\_acc=date, tries=0 WHERE ... COMMIT** SELECT k id, name FROM kunde WHERE login="..." **SELECT last\_pur FROM purchase WHERE k\_id=... ... COMMIT SELECT av qty FROM stock WHERE p id=... \_qy p\_** Willkommen**UPDATE stock SET av\_qty=av\_qty-1 where ... INSERT INTO shop\_cart VALUES( o\_id, k\_id, ...** Bestellung **.COMMIT .. DELETE FROM shop\_cart WHERE o\_id=...** Best. löschen **UPDATE stock SET av\_qty=av\_qty+1 where ... ...COMMIT**

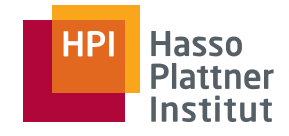

## OLAP Beispiele

■ Welche Produkte hatten im letzten Jahr im Bereich Potsdam einen Umsatzrückgang um mehr als 10%?

- □ Welche Produktgruppen sind davon betroffen?
- □ Welche Lieferanten haben diese Produkte?
- Welche Kunden haben über die letzten 5 Jahre eine Bestellung über 50 Euro innerhalb von 4 Wochen nach einem persönlichen Anschreiben aufgegeben?
	- □ Wie hoch waren die Bestellungen im Durchschnitt?
	- □ Wie hoch waren die Bestellungen im Vergleich zu den durchschnittlichen Bestellungen des jeweiligen Kunden in einem vergleichbaren Zeitraum?
	- □ Lohnen sich Mailing-Aktionen?
- Haben solche Zweigstellen einen höheren Umsatz, die gemeinsam gekaufte Produkte nebeneinander platzieren?
	- □ Welche Produkte werden überhaupt zusammen gekauft und wo?

### OLAP versus OLTP

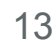

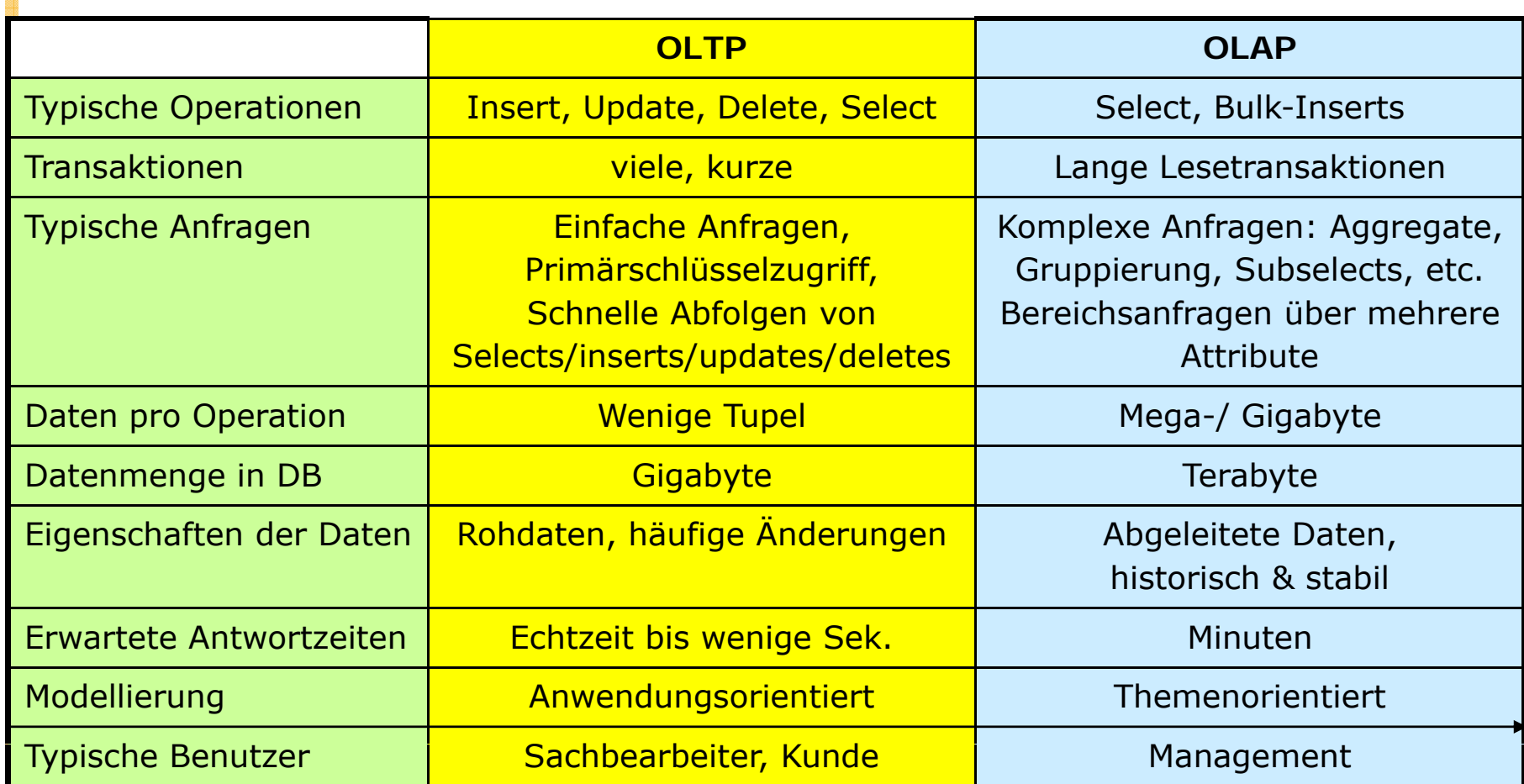

Hasso<br>Plattner<br>Institut

**HPI** 

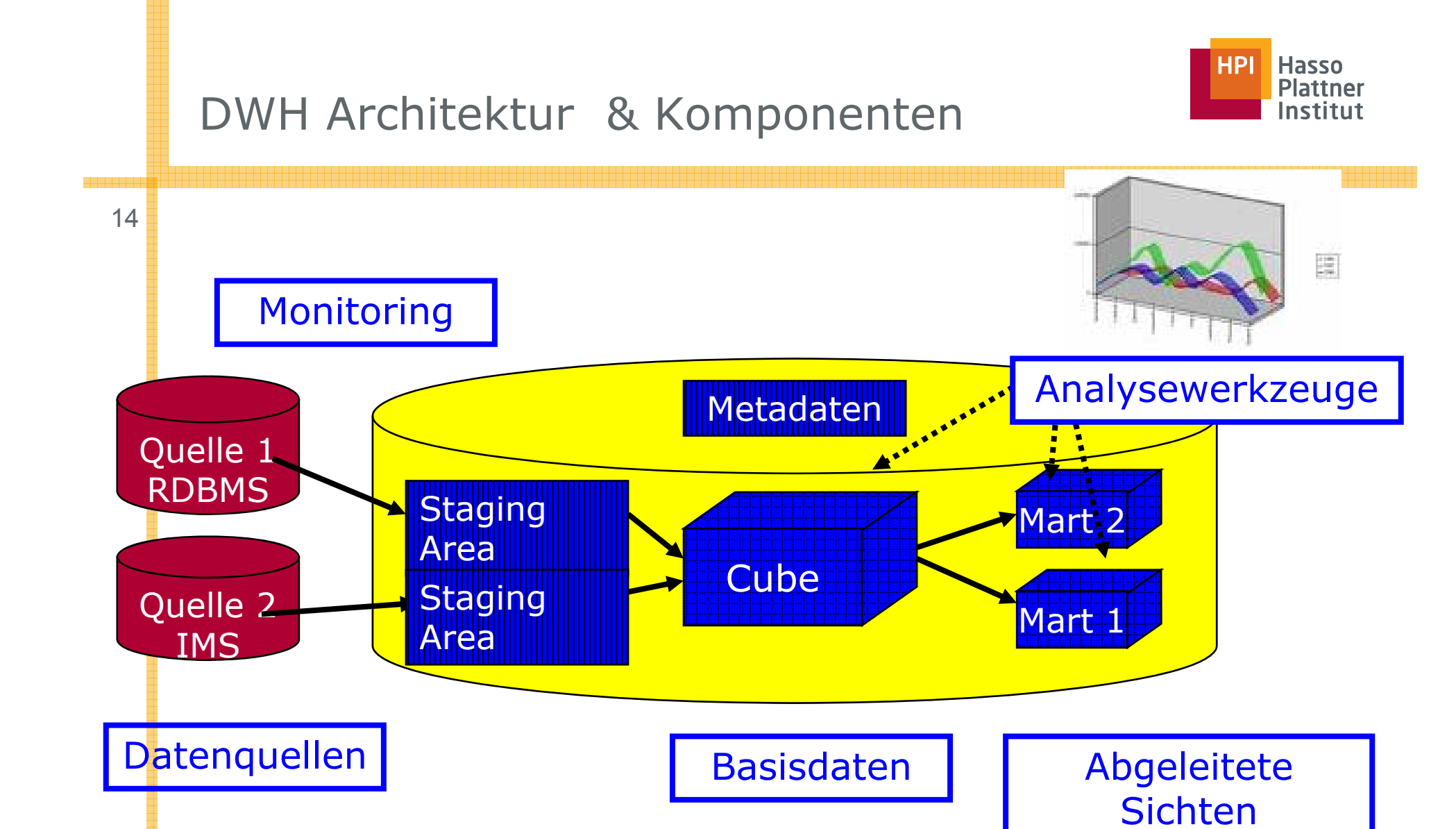

Felix Naumann | Datenbanksysteme I | WS 07/08

Arbeitsbereich

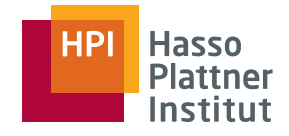

#### Alternativen

15

Physikalische Aufteilung variabel

- Data Marts auf eigenen Rechnern (Laptop)
- Staging Area auf eigenen Servern
- Metadaten auf eigenem Server (Repository)

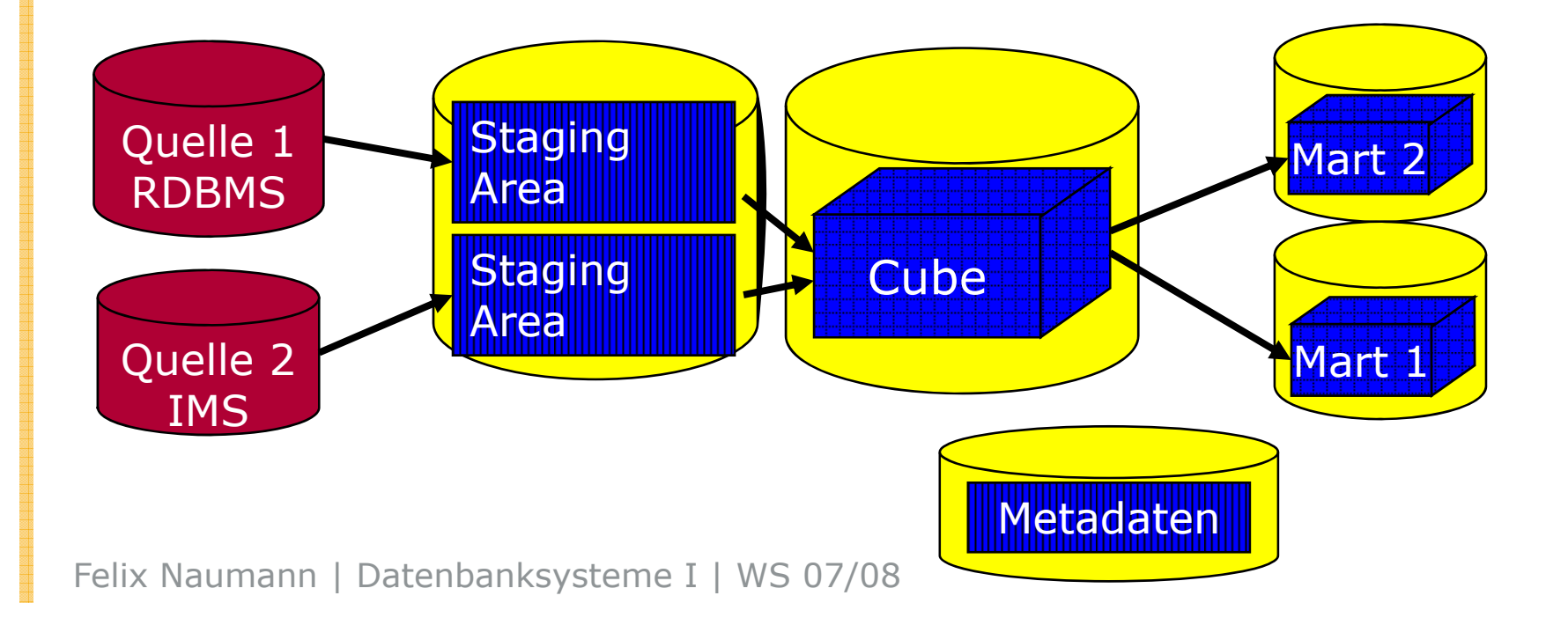

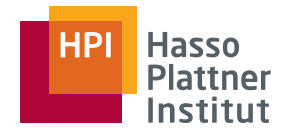

## Arbeitsbereich

■ Staging Area

□Temporärer Speicher

- □ Quellnahes Schema
- Motivation
	- □ ETL Arbeitsschritte effizienter implementierbar

◊ Mengenoperationen, SQL

- □Zugriff auf Basisdatenbank möglich (Lookups)
- □Vergleich zwischen Datenquellen möglich
- $\Box$  Filterfunktion: Nur einwandfreie Daten in Basisdatenbank übernehmen

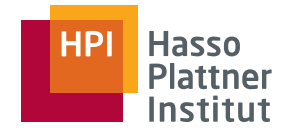

### Basisdatenbank

■ Zentrale Komponente des DWH

- □Begriff "DWH" meint oft nur die Basisdatenbank.
- Speichert Daten in feinster Auflösung
	- $\Box$ Einzelne Verkäufe
	- □ Einzelne Bons
- Historische Daten
- Große Datenmengen
	- □ Spezielle Modellierung
	- □ Spezielle Optimierungsstrategien

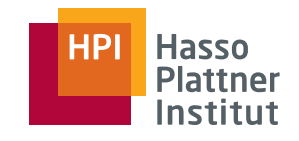

## Überblick

18

- Einsatzgebiete
- OLAP versus OLTP
- Multidimensionale Modellierung
- OLAP Operationen
- Relationale Implementierung

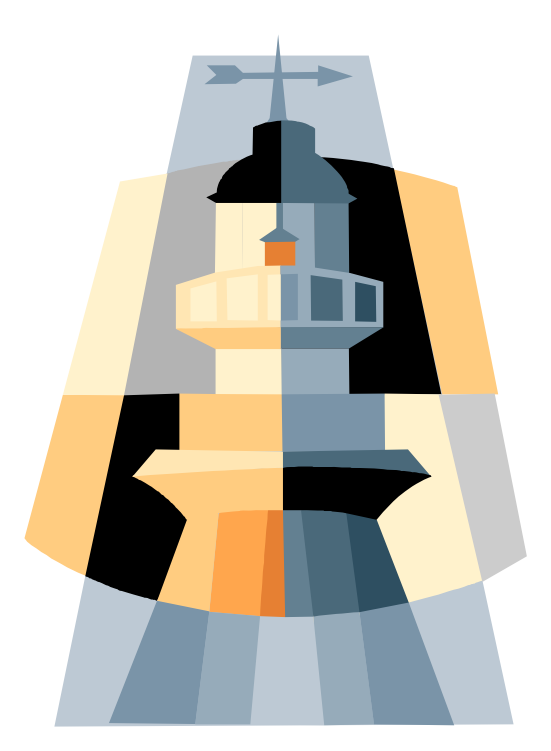

Folien zu DWH: Ulf Leser (HU Berlin)

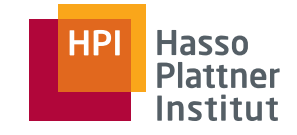

## Beispiel: Normalisiertes Schema

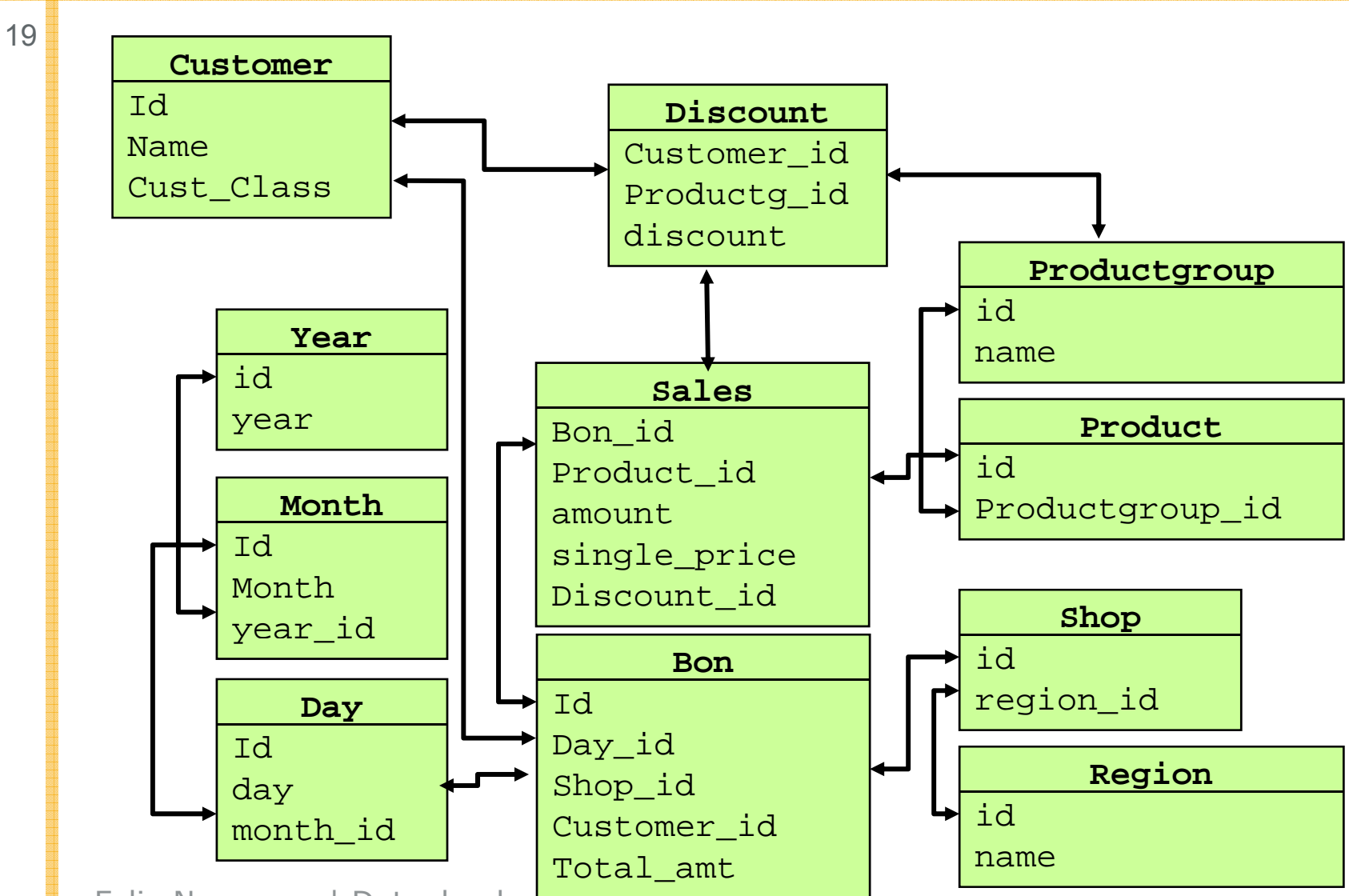

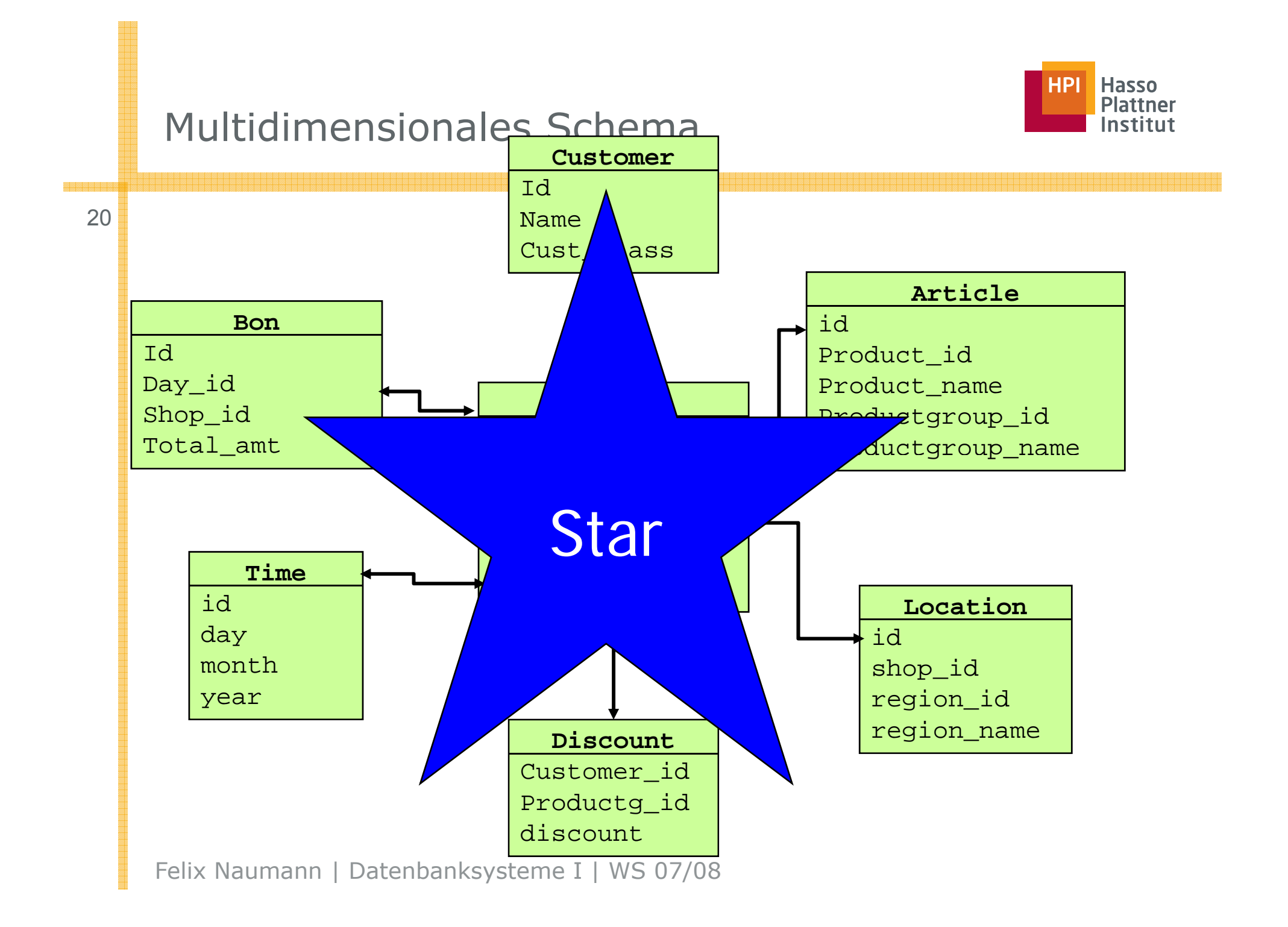

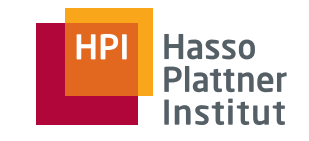

### **Begriffe**

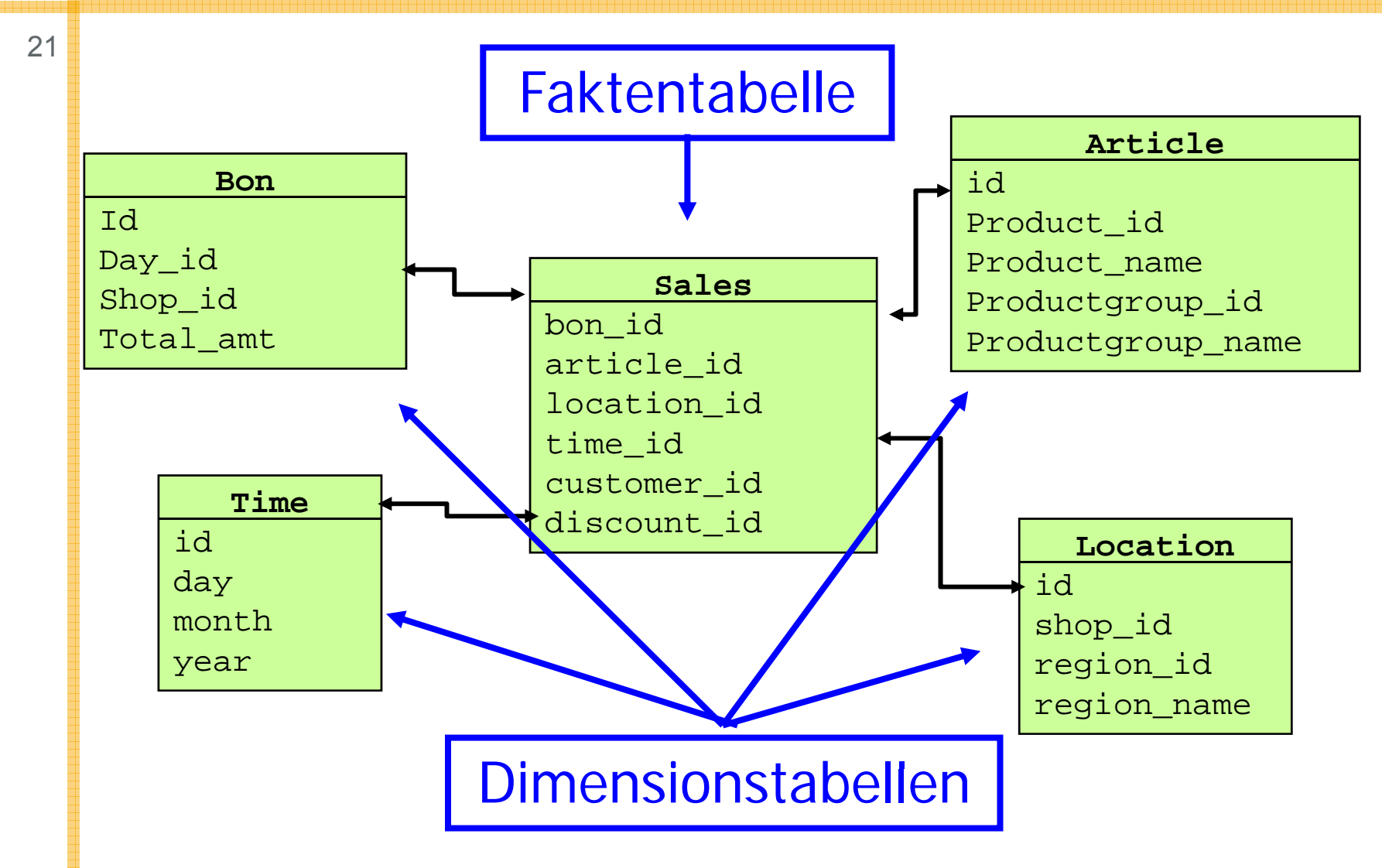

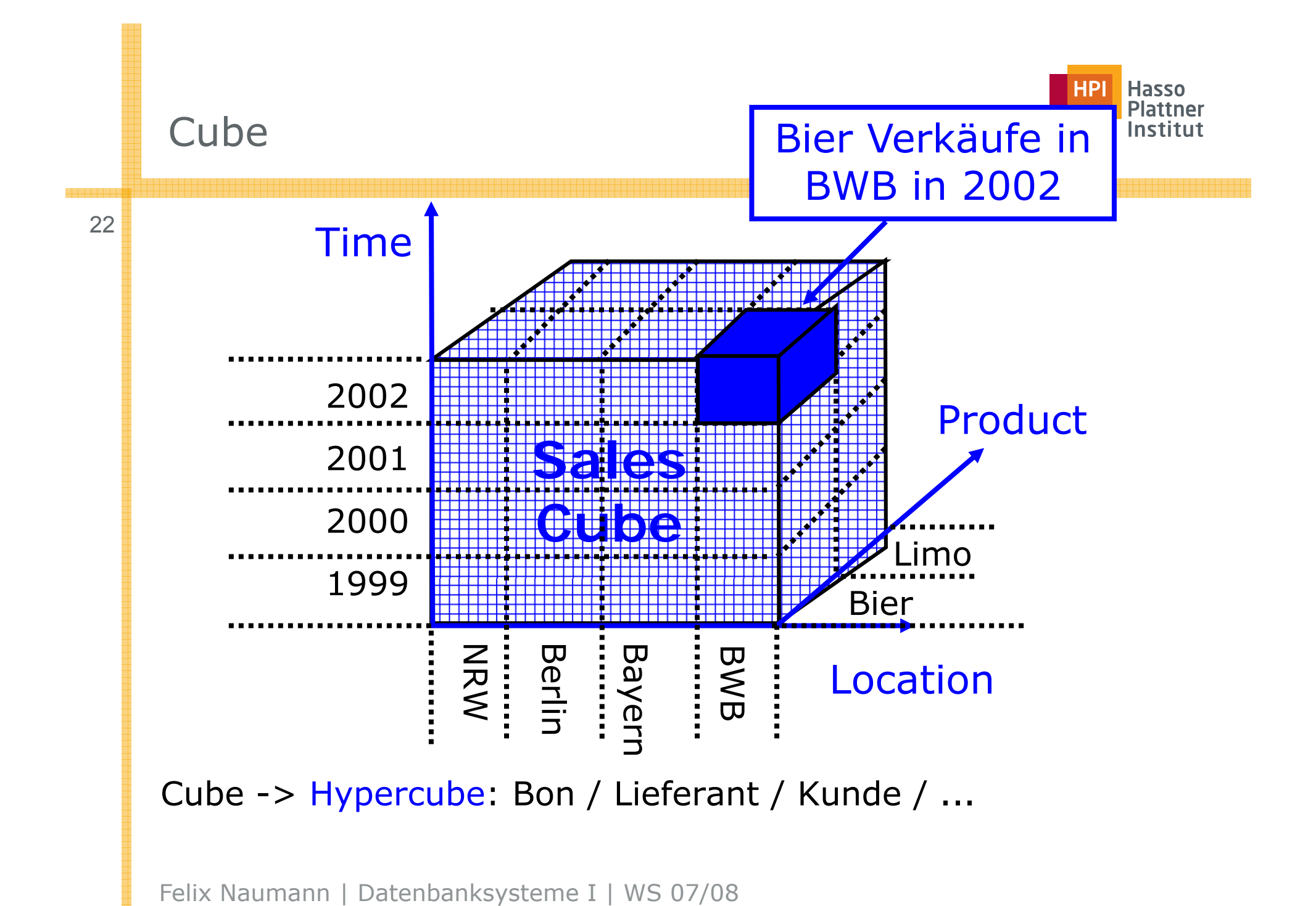

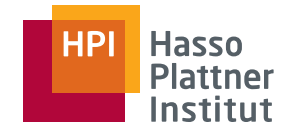

#### Dimensionen

23

- Eindeutige Strukturierung des Datenraums
- Jede Dimension hat ein Schema
	- $\Box$  Tag, Woche, Jahr
	- □ Landkreis, Land, Staat
	- $\Box$  Produkt, Produktgruppe, Produktklasse, Produktfamilie
- ... und Wertebereiche
	- □ (1, 2, 3, ..., 31), (1, ... 52), (1900, ..., 2003)
	- □ (...), (Berlin, NRW, Department-1, ...), (BRD, F, ...)

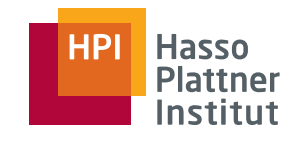

## Überblick

24

- Einsatzgebiete
- OLAP versus OLTP
- Multidimensionale Modellierung
- OLAP Operationen
- Relationale Implementierung

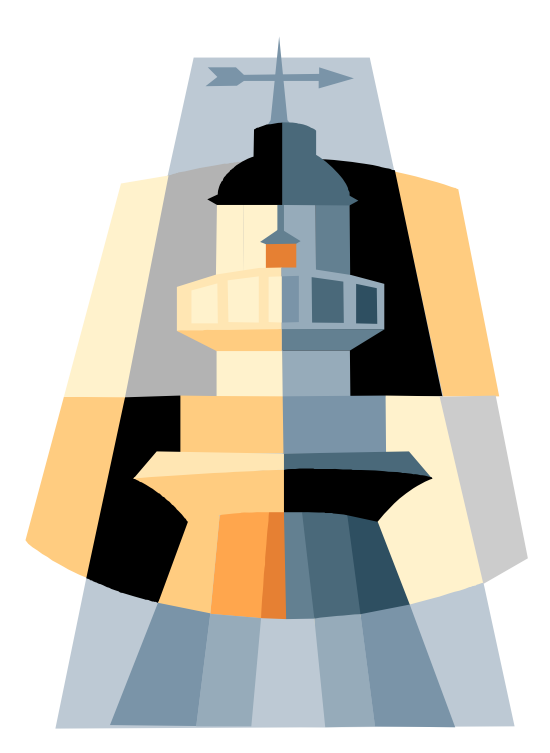

Folien zu DWH: Ulf Leser (HU Berlin)

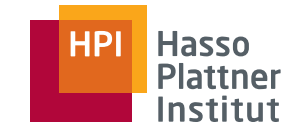

## Beispiel: Aggregation (Roll -Up)

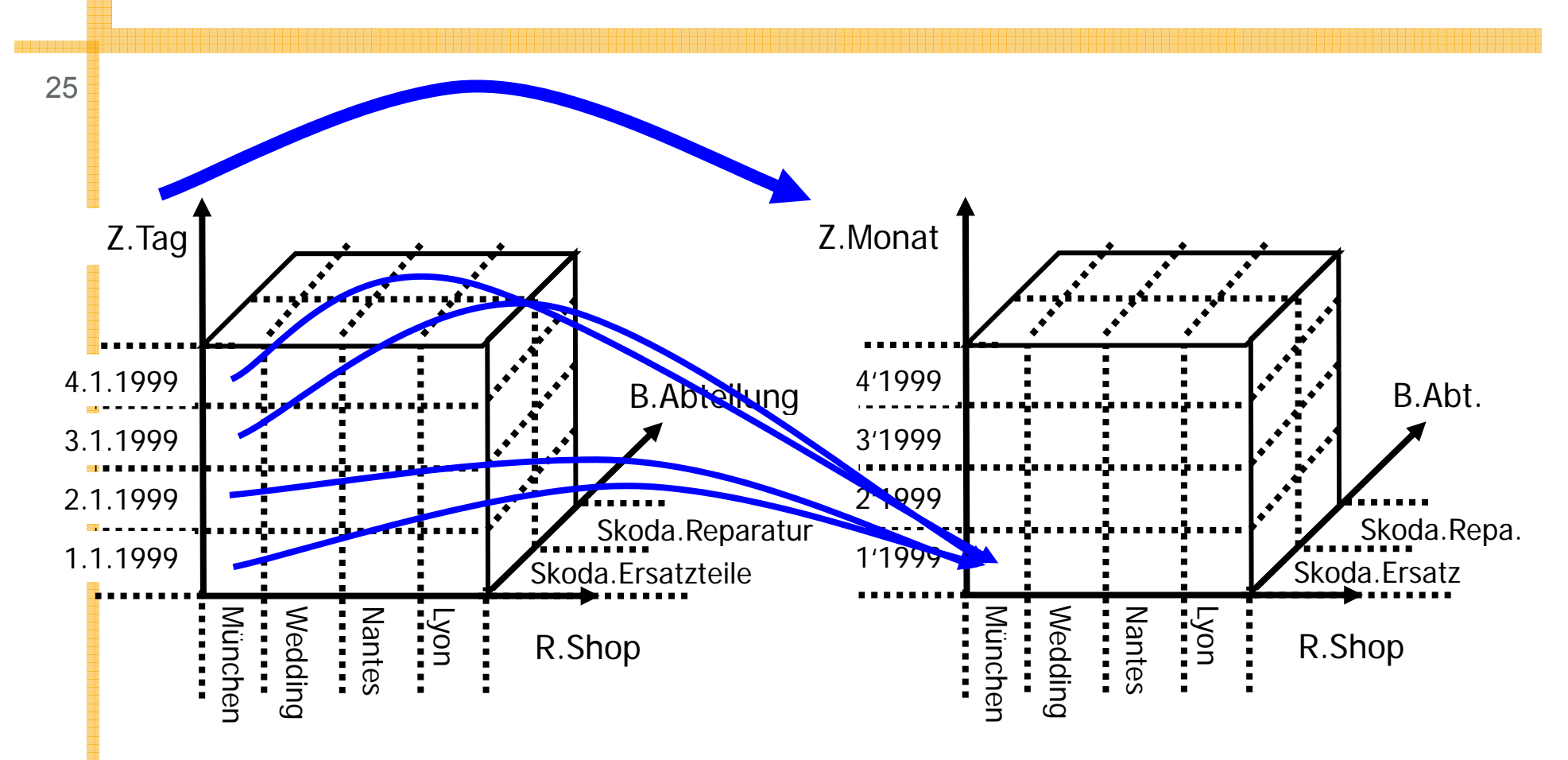

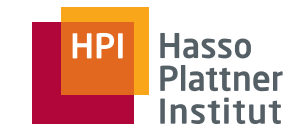

# Beispiel: Verfeinerung (Drill -Down)

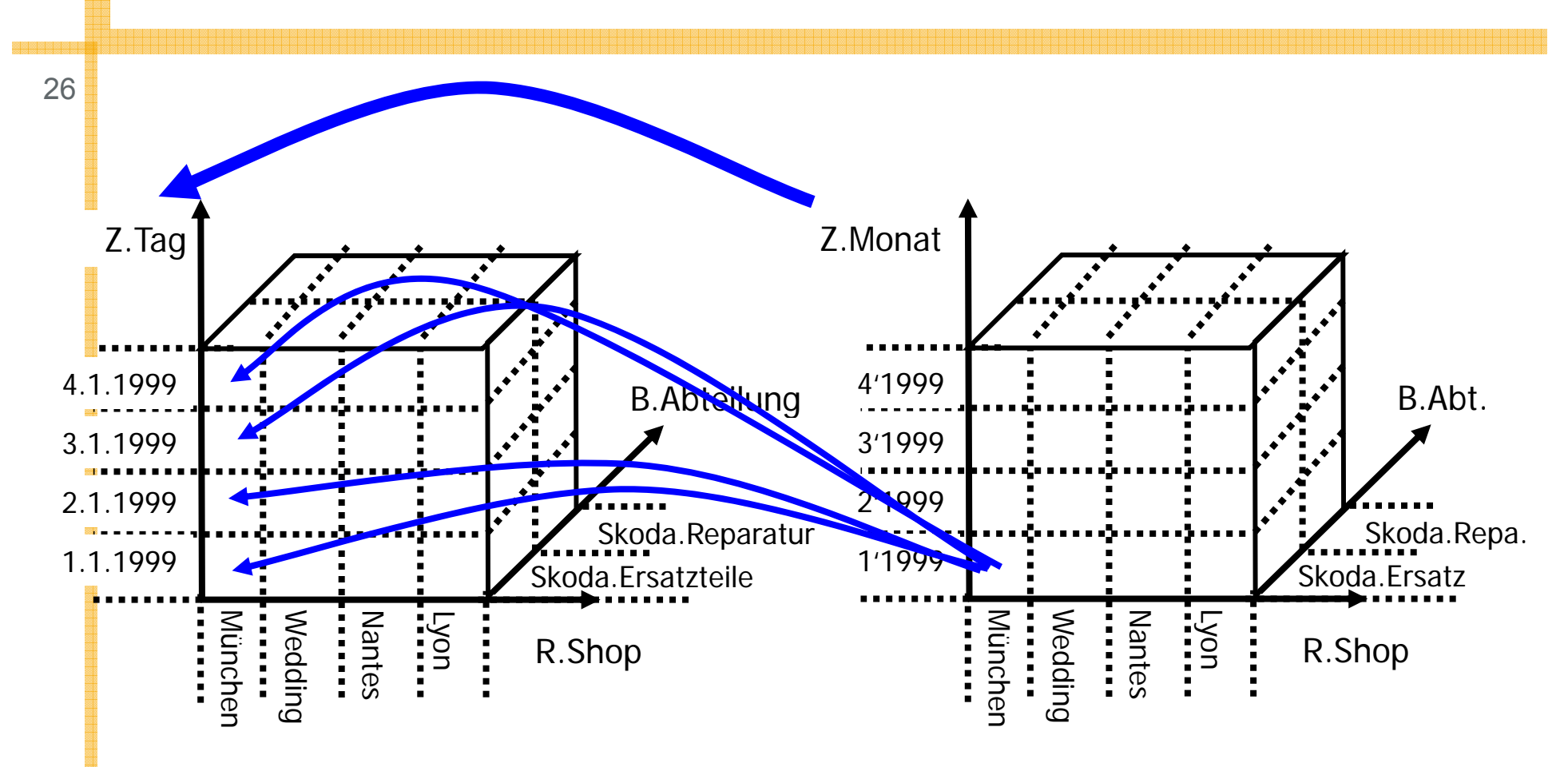

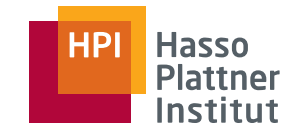

## Aggregation bis TOP

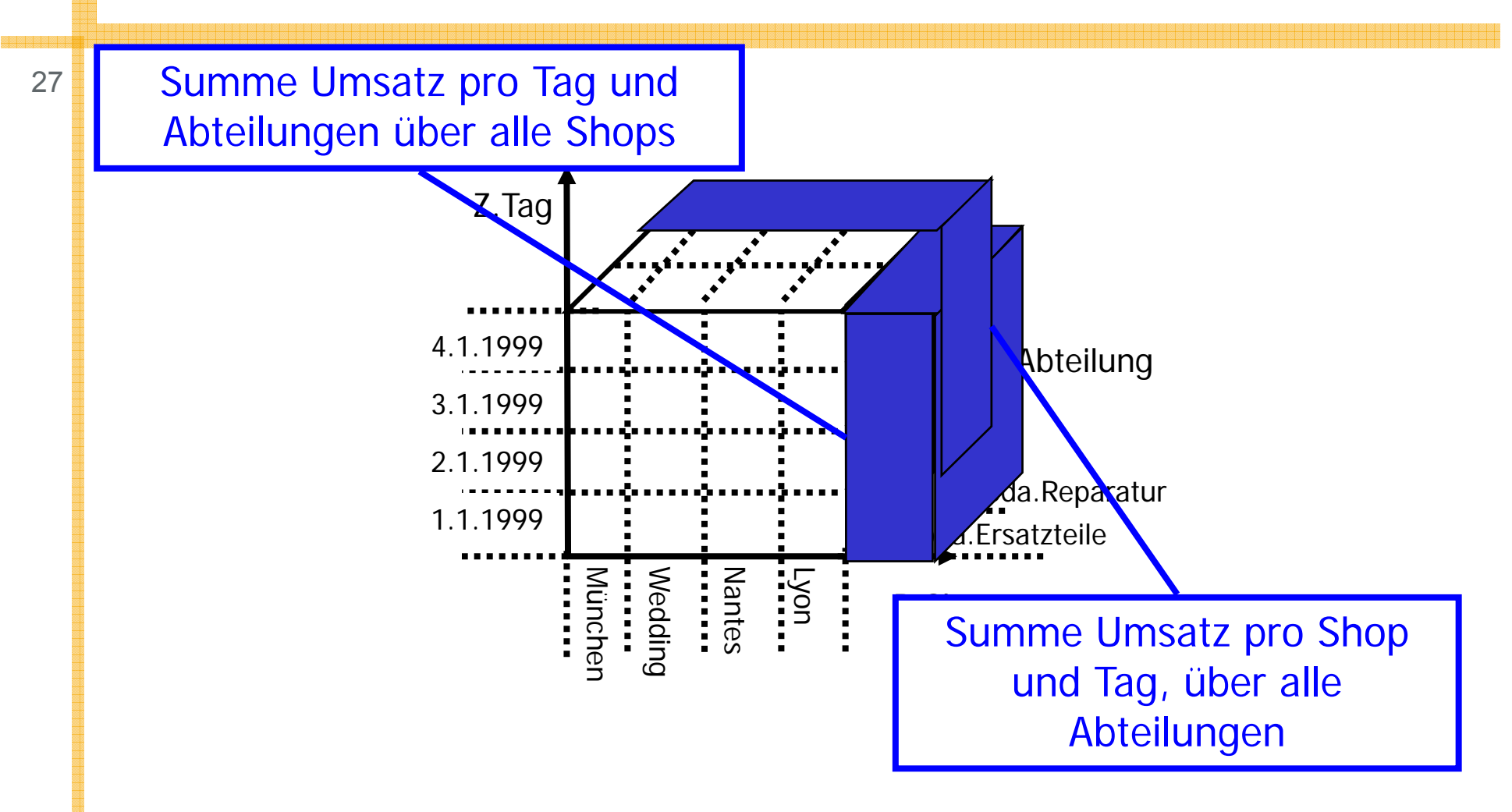

#### Hasso<br>Plattner<br>Institut **HP**

#### ... in mehreren Dimensionen

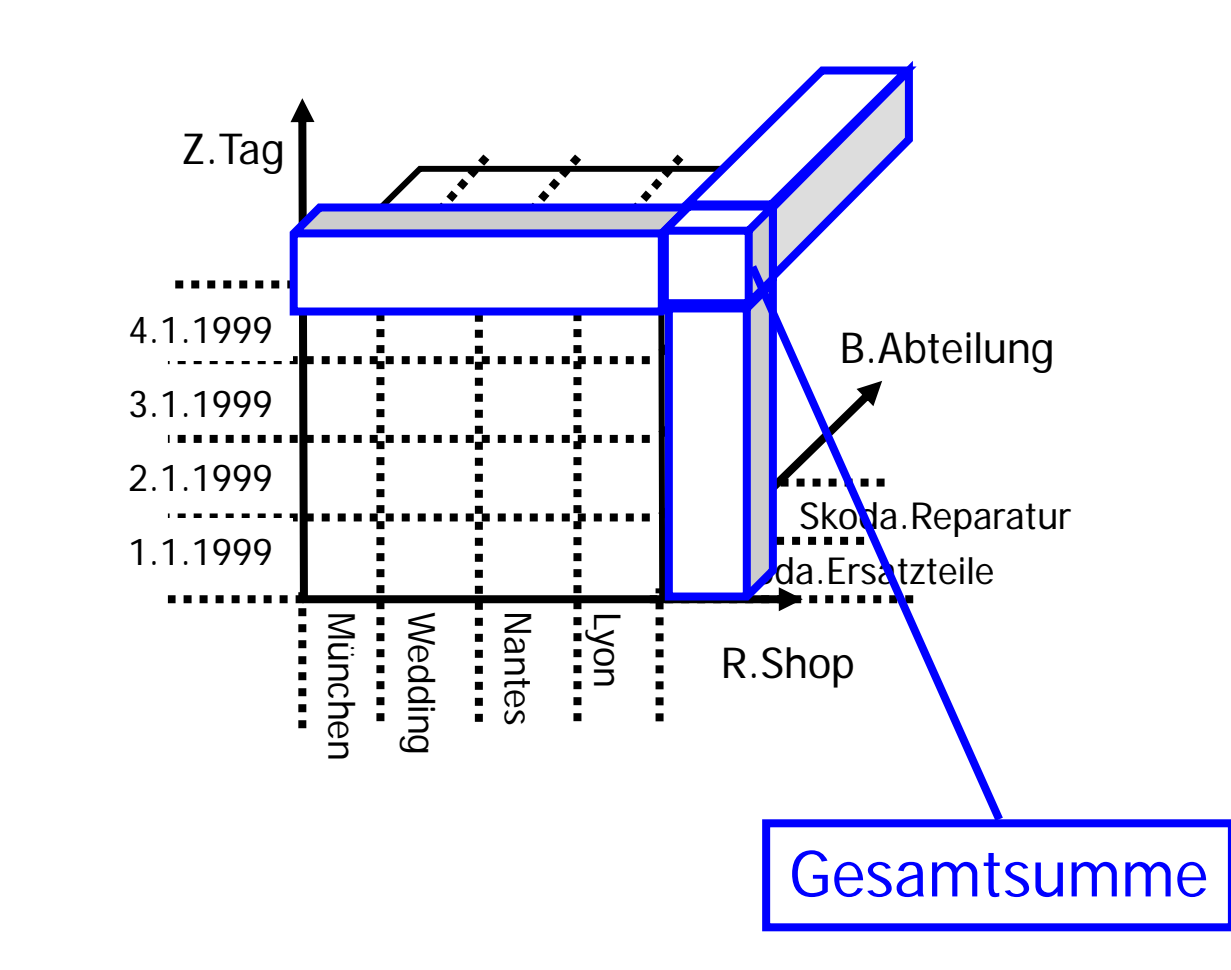

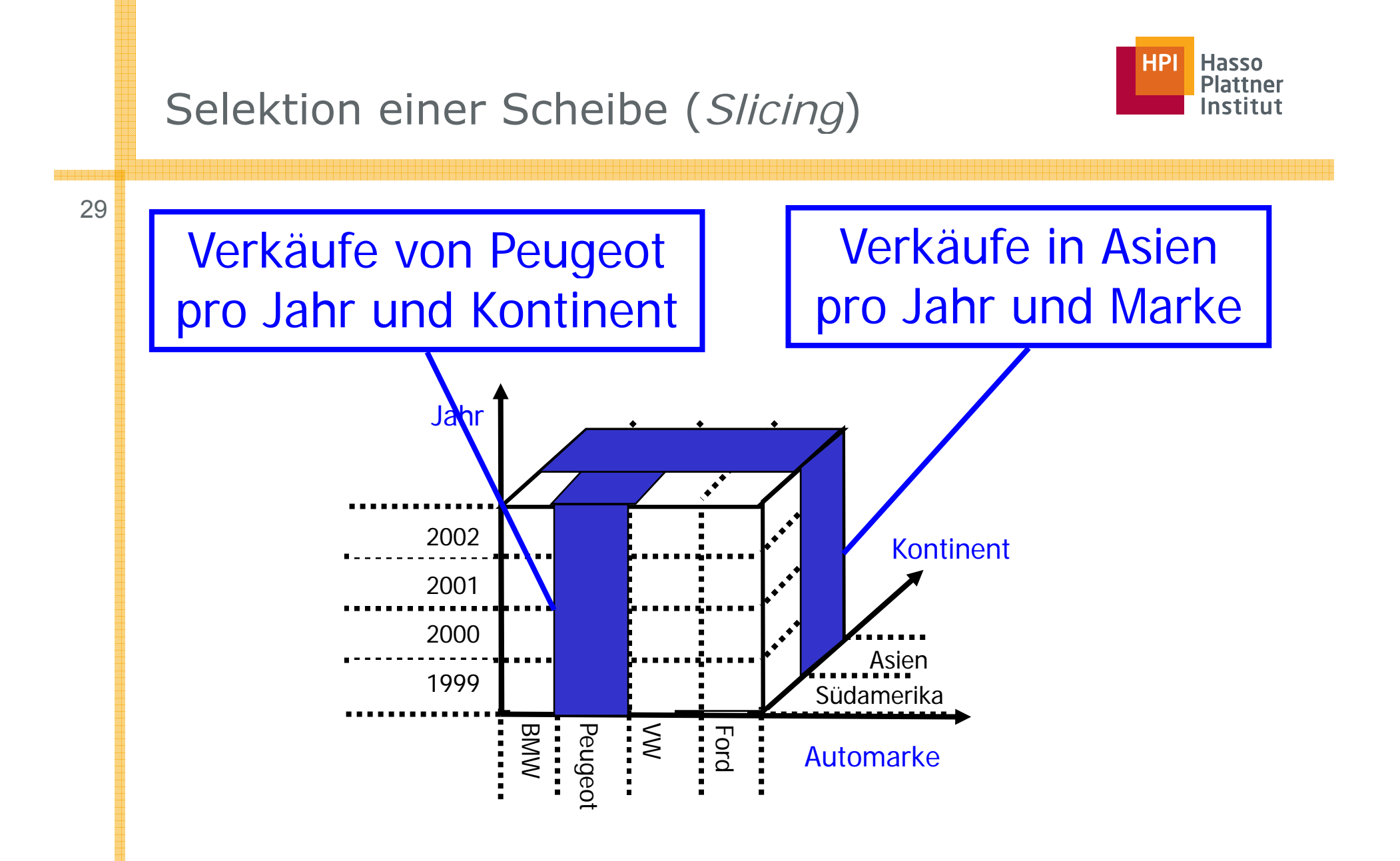

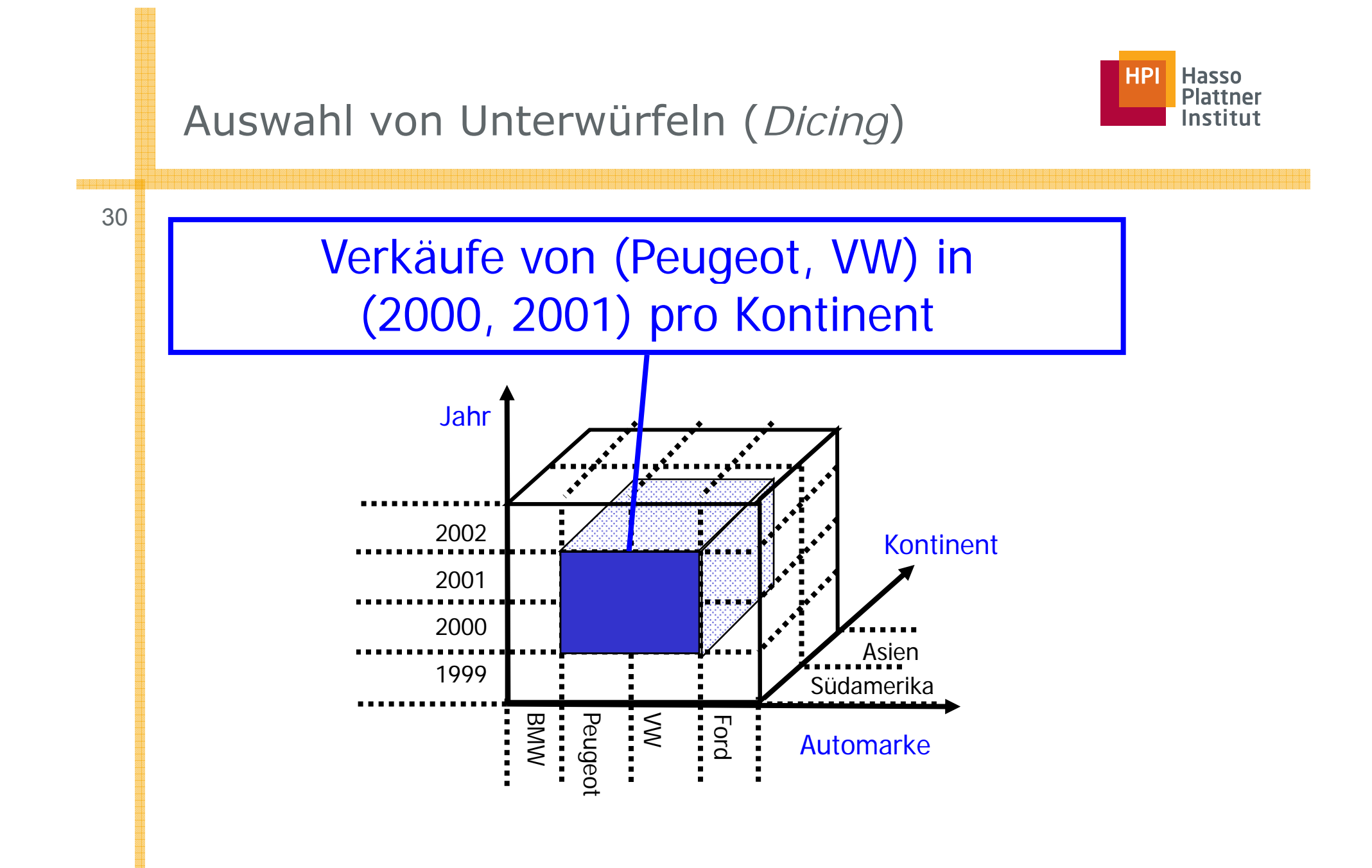

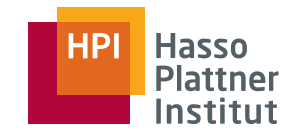

## Überblick

31

- Einsatzgebiete
- OLAP versus OLTP
- Multidimensionale Modellierung
- OLAP Operationen
- Relationale Implementierung

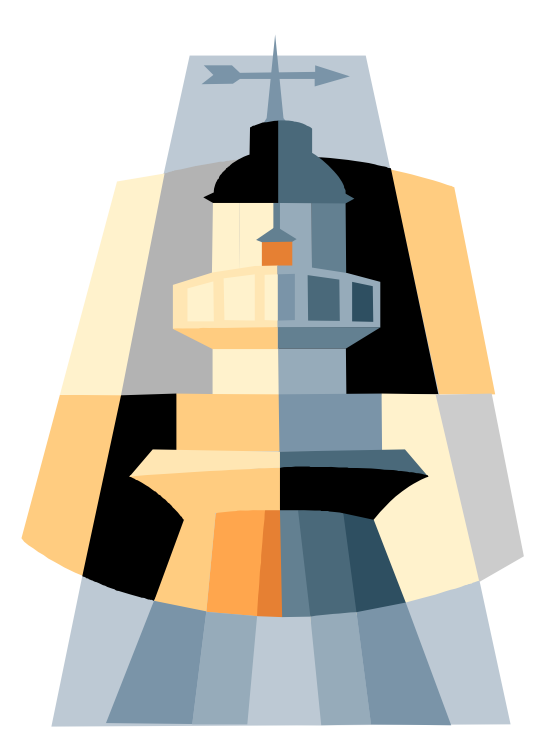

Folien zu DWH: Ulf Leser (HU Berlin)

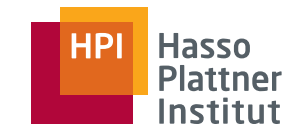

#### Variante 1 - Snowflake

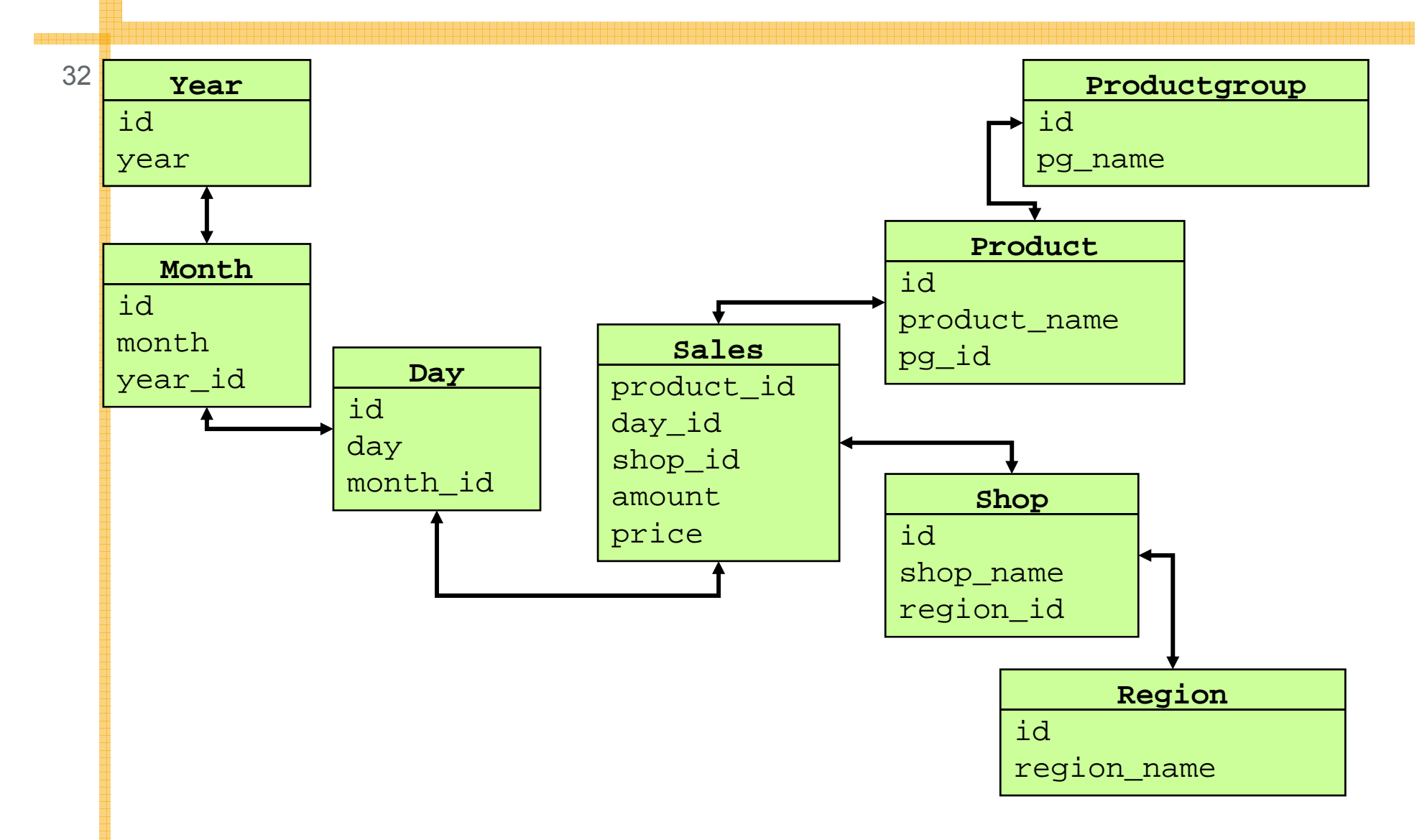

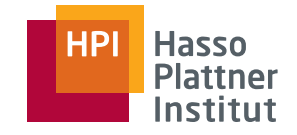

#### Variante 2: Star Schema

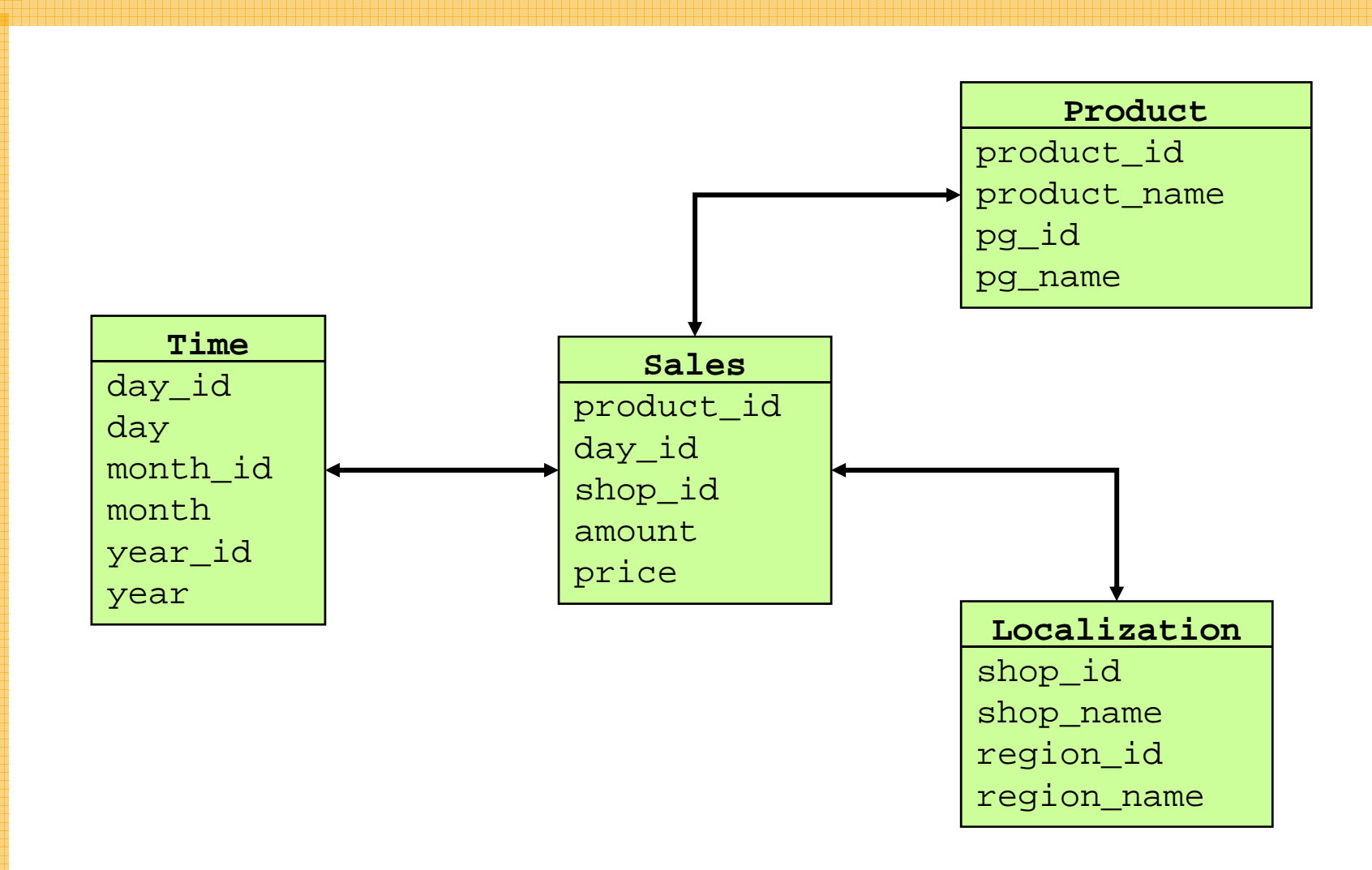

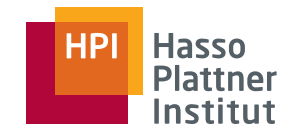

### Variante 3: Fullfact

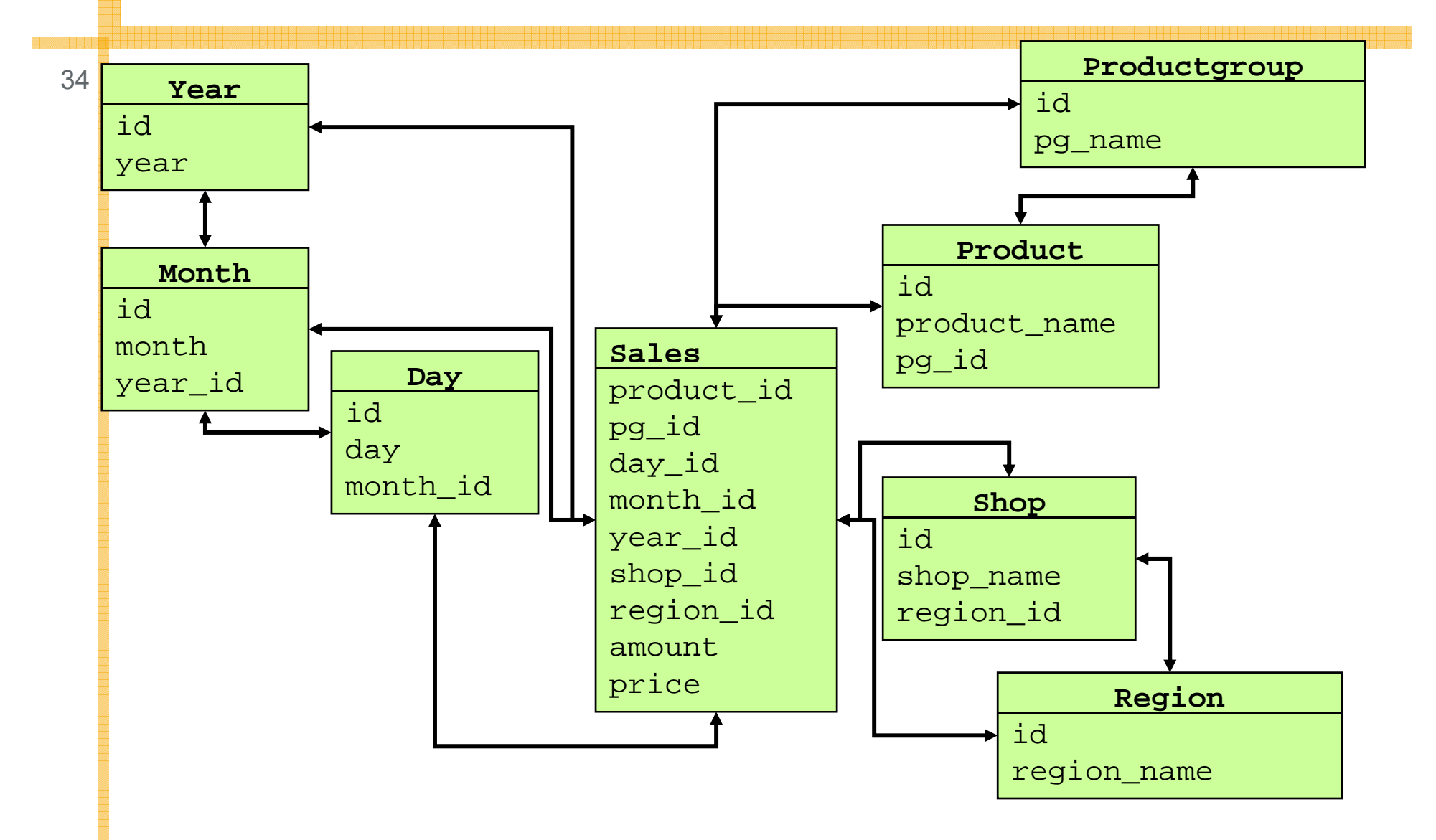

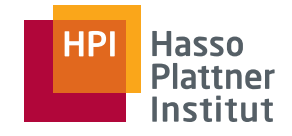

35

- Speicherverbrauch Snowflake / Star praktisch identisch
	- □ Wenn Bedarf für Dimensionen vernachlässigbar
- Fullfact mit deutlich höherem Speicherverbrauch
	- □Dafür minimale Anzahl Joins (im Idealfall 0)
- Anzahl Joins: FullFact < Star < Snowflake
- Laufzeitverhalten hängt von mehr Faktoren als dem Schema ab
	- □ Bereichs- oder Punktanfrage
	- □ Indexierung
	- □ Selektivität der Bedingungen
	- □ Gruppierung und Aggregation
	- □ ...
- … aber Joins sind tendenziell teuer

## Roll-Up Operationen: Hierarchische Aggregation

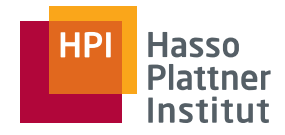

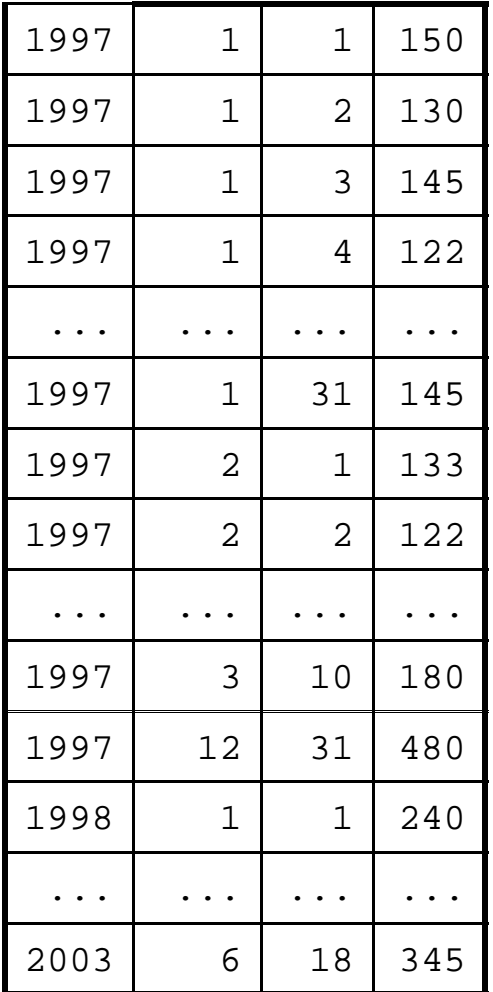

■ Verkaufsumsatz der Produktgruppe "Wein" nach Tagen, Monaten und Jahren and Europa and Tagen and Tagen and Tagen and Tagen

```
■ SELECT T.year_id, T.month_id, T.day_id, 
     sum(s.amount)
```

```
FROM Sales S, Product P, Time T
```

```
WHERE P.pg name="Wein"
```

```
AND P.product_id = S.product_id
```

```
AND T.day id = S.day id
```

```
GROUP BY T.year id, T.month id, T.day id
```
- Summe nur für Tage (unterteilt nach Monaten/Jahren)
- Keine Summen pro Monat / pro Jahr
- Nicht in einer Anfrage formulierbar

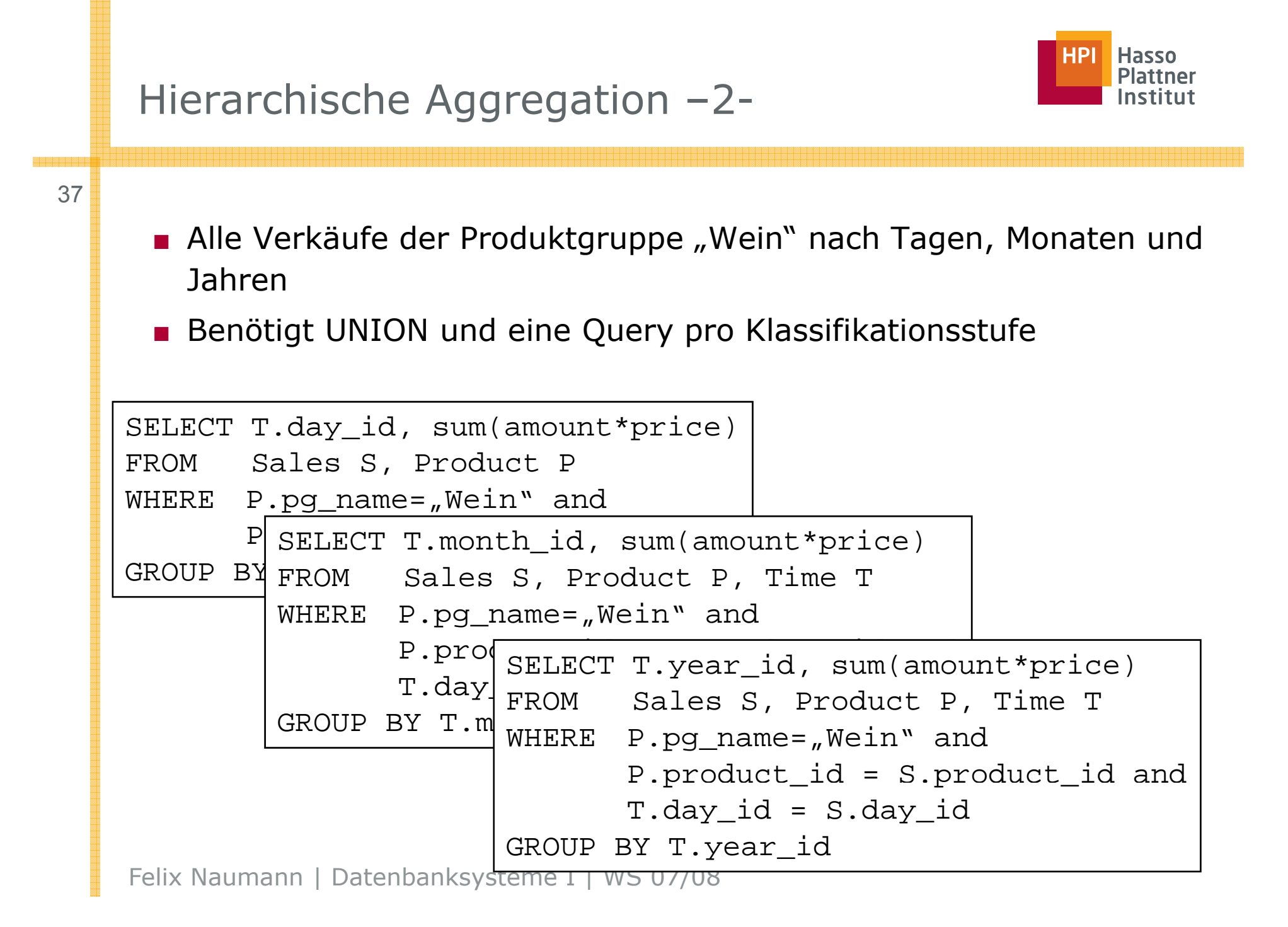

# ROLLUP Operator

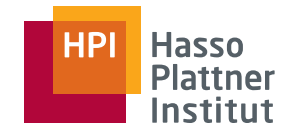

Herkömmliches SQL

38

■ Dimension mit k Stufen – Union von k Queries

- $\triangleright$  k Scans der Faktentabelle
	- □ Keine Optimierung wg. fehlender Multiple-Query Optimierung in kommerziellen RDBMS
- ¾ Schlechte Ergebnisreihenfolge

#### ROLLUP Operator

- Hierarchische Aggregation mit Zwischensummen
- Summen werden durch "ALL" als Wert repräsentiert

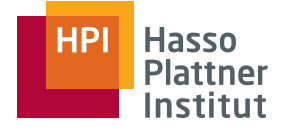

## ROLLUP Beispiel

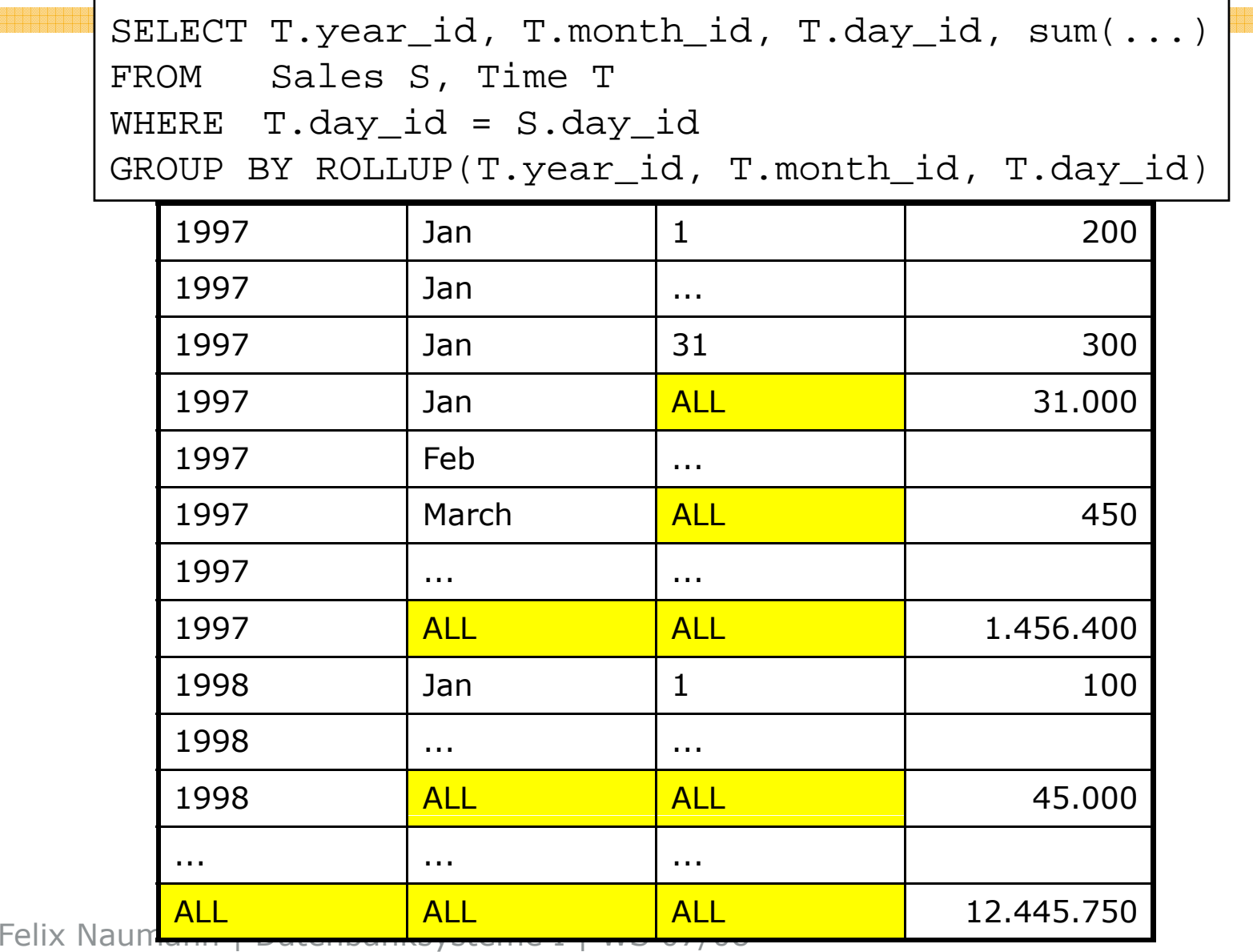

39

翠翠翠翠翠翠翠

## Multidimensionale Aggregation

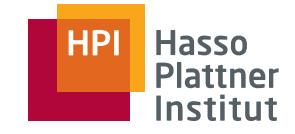

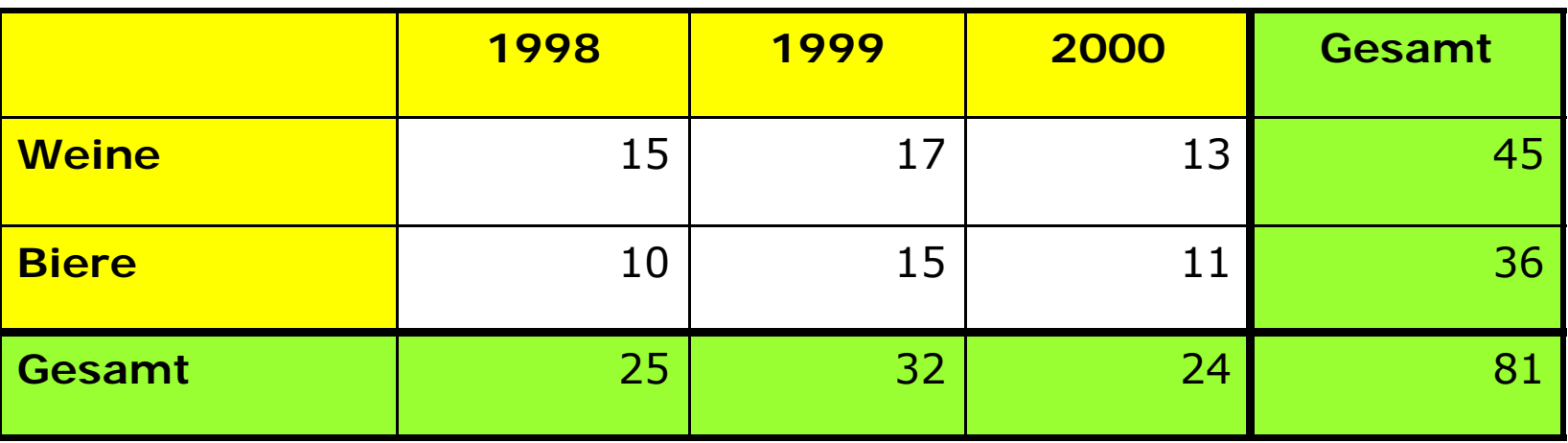

- •sum() ... GROUP BY pg\_id, year\_id
- •sum() ... GROUP BY pg\_id<br>aum() ... GROUP BY ;;ees \_
- () GROUP BY vear id •sum() ... GROUP BY year\_id
- •sum()

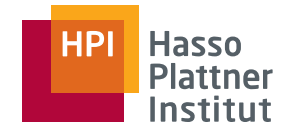

## Cube Operator

■ *d* Dimensionen, jeweils eine Klassifikationsstufe

- □ Jede Dimension kann in Gruppierung enthalten sein oder nicht
- □ 2*<sup>d</sup>* Gruppierungsmöglichkeiten
- Herkömmliches SQL
	- □ Viel Schreibarbeit
	- □ 2*<sup>d</sup>* Scans der Faktentabelle (wieder keine Optimierung möglich)
- CUBE Operator
	- □ Berechnung der Summen von sämtlichen Kombinationen der Argumente (Klassifikationsstufen)
	- □ Summen werden durch "ALL" repräsentiert
	- □ Keine Beachtung von Hierarchien
		- ◊ Durch Schachtelung mit ROLLUP erreichbar

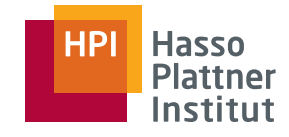

#### Einfacher SQL Ansatz

42

SELECT Marke, Farbe, SUM(Verkäufe) FROM AutoTabGROUP BY (Marke, Farbe)

UNION

SELECT Marke, ALL, SUM(Verkäufe)<br>FROM AutoTab GROUP BY (Marke)

UNION

SELECT ALL, Farbe, SUM(Verkäufe) FROM AutoTabGROUP BY (Farbe)

UNION

SELECT ALL, ALL, SUM(Verkäufe) FROM AutoTab;

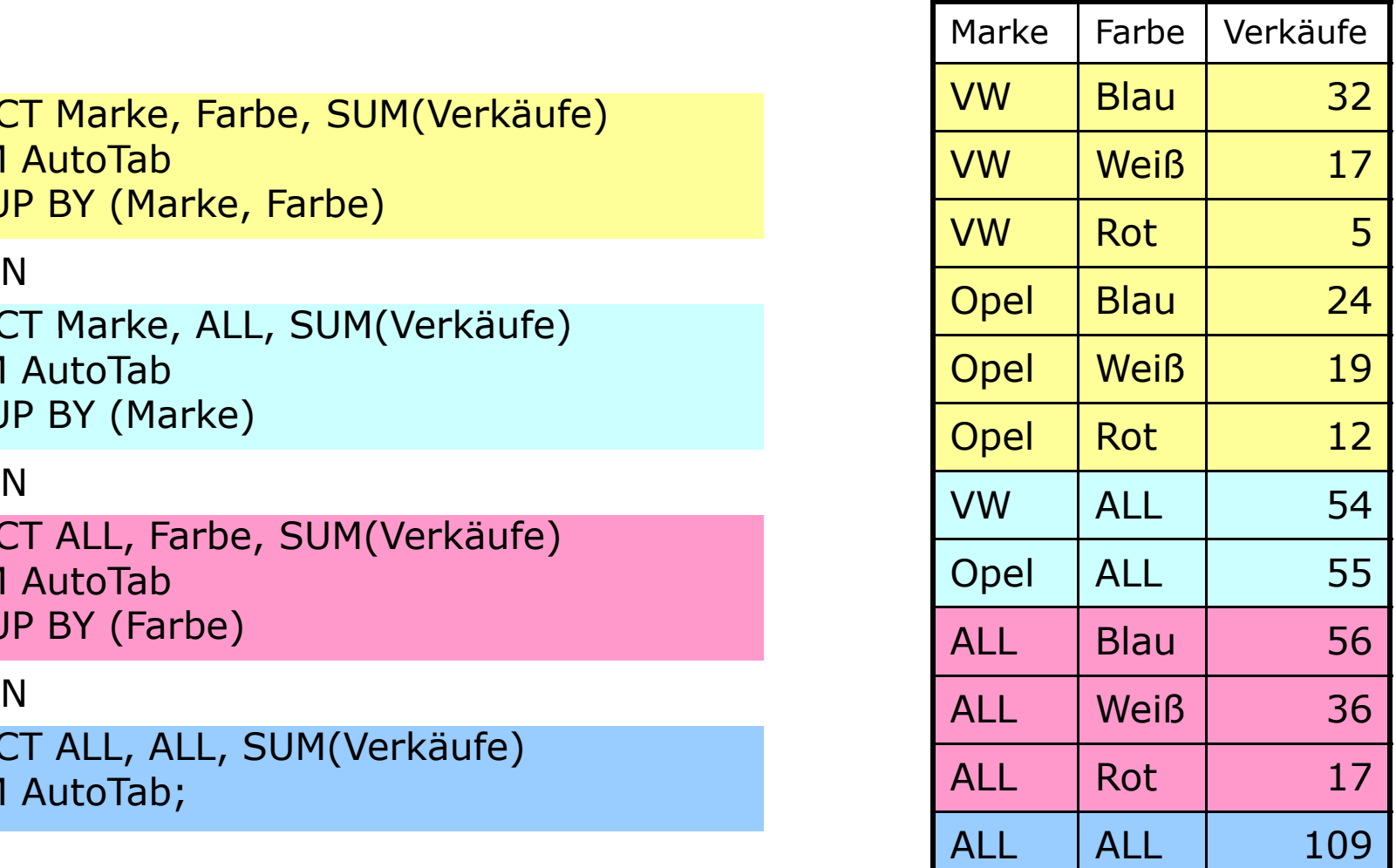

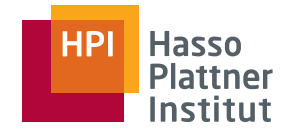

## Ansatz mit CUBE-Operator

43

#### ■ **Neuer Ansatz**

- SELECT Marke, Farbe, SUM(Verkäufe) FROM AutoTabGROUP BY CUBE(Marke, Farbe);<br>
UNION<br>
SELECT Marke, ALL, SUM(Verkäufe)
- Unterschiede in der Syntax:
	- □ keine UNIONs mehr notwendig  $\Rightarrow$  einfachere Anfrage
- Unterschiede in der Semantik:
	- □ Keine

#### **Bisheriger Ansatz**

SELECT Marke, Farbe, SUM(Verkäufe) FROM AutoTabGROUP BY (Marke, Farbe)

UNION

**FROM AutoTab GROUP BY (Marke)** 

UNION

SELECT ALL, Farbe, SUM(Verkäufe) FROM AutoTabGROUP BY (Farbe)

UNION

SELECT ALL, ALL, SUM(Verkäufe) FROM AutoTab;

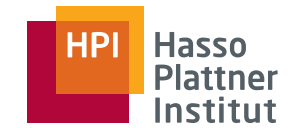

## Ansatz mit CUBE-Operator

44

- **Ableitbarkeit der Grupper**
- □ Beziehung lässt sich mithilfe eines Aggregationsgitters darstellen
- $\Box$  (X,Y)  $\triangleq$  Gruppierung über X und Y

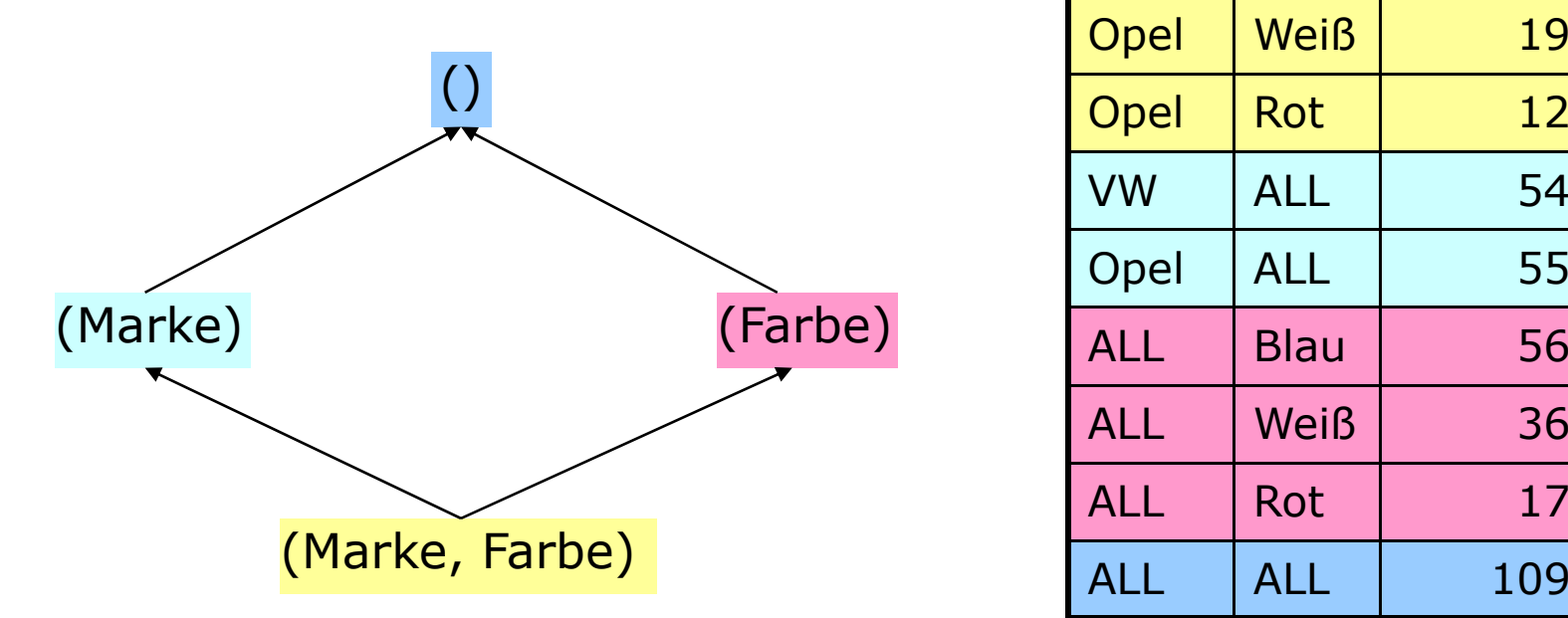

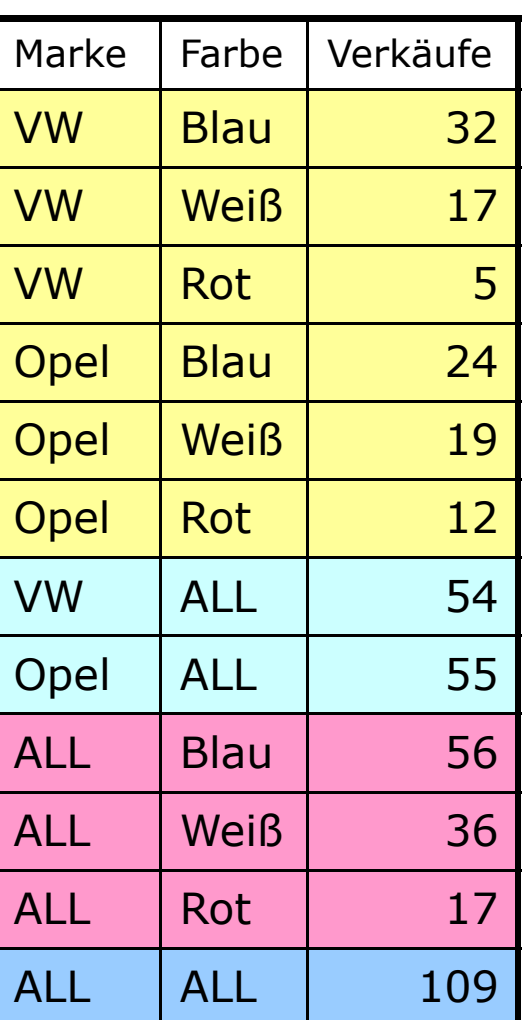

Folie: Mark Liebetrau (HPI)